Workgroup: Network Working Group Internet-Draft: draft-hardt-xauth-protocol-02 Published: 8 February 2020 Intended Status: Standards Track Expires: 11 August 2020 Authors: D. Hardt, Ed. SignIn.Org

# **The XAuth Protocol**

# <span id="page-0-0"></span>**[Abstract](#page-0-0)**

<span id="page-0-1"></span>Client software often desires resources or identity claims that are independent of the client. This protocol allows a user and/or resource owner to delegate resource authorization and/or release of identity claims to a server. Client software can then request access to resources and/or identity claims by calling the server. The server acquires consent and authorization from the user and/or resource owner if required, and then returns to the client software the authorization and identity claims that were approved. This protocol can be extended to support alternative authorizations, claims, interactions, and client authentication mechanisms.

# <span id="page-0-2"></span>**[Note to Readers](#page-0-2)**

<span id="page-0-3"></span>Source for this draft and an issue tracker can be found at [https://](https://github.com/dickhardt/hardt-xauth-protocol) [github.com/dickhardt/hardt-xauth-protocol](https://github.com/dickhardt/hardt-xauth-protocol).

## <span id="page-0-4"></span>**[Status of This Memo](#page-0-4)**

<span id="page-0-5"></span>This Internet-Draft is submitted in full conformance with the provisions of BCP 78 and BCP 79.

<span id="page-0-6"></span>Internet-Drafts are working documents of the Internet Engineering Task Force (IETF). Note that other groups may also distribute working documents as Internet-Drafts. The list of current Internet-Drafts is at [https://datatracker.ietf.org/drafts/current/.](https://datatracker.ietf.org/drafts/current/)

<span id="page-0-7"></span>Internet-Drafts are draft documents valid for a maximum of six months and may be updated, replaced, or obsoleted by other documents at any time. It is inappropriate to use Internet-Drafts as reference material or to cite them other than as "work in progress." [¶](#page-0-7)

<span id="page-0-8"></span>This Internet-Draft will expire on 11 August 2020.

# <span id="page-0-9"></span>**[Copyright Notice](#page-0-9)**

<span id="page-0-10"></span>Copyright (c) 2020 IETF Trust and the persons identified as the document authors. All rights reserved.

<span id="page-1-0"></span>This document is subject to BCP 78 and the IETF Trust's Legal Provisions Relating to IETF Documents (<https://trustee.ietf.org/license-info>) in effect on the date of publication of this document. Please review these documents carefully, as they describe your rights and restrictions with respect to this document. Code Components extracted from this document must include Simplified BSD License text as described in Section 4.e of the Trust Legal Provisions and are provided without warranty as described in the Simplified BSD License. [¶](#page-1-0)

# <span id="page-1-1"></span>**[Table of Contents](#page-1-1)**

- <span id="page-1-2"></span><u>1 [Introduction](#page-4-0)</u>
- <span id="page-1-5"></span><span id="page-1-4"></span><span id="page-1-3"></span><u>[2.](#page-5-0) [Terminology](#page-5-0)</u>
	- <u>[2.1](#page-5-1)</u>. <u>[Parties](#page-5-1)</u>
	- [2.2](#page-6-0). <u>[Reused Terms](#page-6-0)</u>
	- [2.3](#page-6-1) [New Terms](#page-6-1)
- <span id="page-1-12"></span><span id="page-1-11"></span><span id="page-1-10"></span><span id="page-1-9"></span><span id="page-1-8"></span><span id="page-1-7"></span><span id="page-1-6"></span><u>3</u>. <u>[Sequences](#page-7-0)</u>
	- [3.1](#page-7-1). [Create Grant](#page-7-1) [¶](#page-1-8)
	- [3.2](#page-9-0). [Reciprocal Grant](#page-9-0) [¶](#page-1-9)
	- <u>[3.3](#page-10-0)</u>. <u>[GS Initiated Grant](#page-10-0)</u>
	- [3.4](#page-10-1). [Create and Update](#page-10-1) [¶](#page-1-11)
	- [3.5](#page-12-0). [Create and Delete](#page-12-0) [¶](#page-1-12)
	- [3.6](#page-14-0). [Create, Discover, and Delete](#page-14-0) [¶](#page-1-13)
	- [3.7](#page-14-1). [Create and Wait](#page-14-1) [¶](#page-1-14)
	- [3.8](#page-15-0). [Read Grant](#page-15-0) [¶](#page-1-15)
	- [3.9](#page-16-0). [Access Token Refresh](#page-16-0) [¶](#page-1-16)
	- <u>[3.10](#page-16-1)</u>. <u>[GS API Table](#page-16-1)</u>
- <span id="page-1-18"></span><span id="page-1-17"></span><span id="page-1-16"></span><span id="page-1-15"></span><span id="page-1-14"></span><span id="page-1-13"></span><u>4</u>. <u>[Grant and AuthZ Life Cycle](#page-17-0)</u>
- <span id="page-1-21"></span><span id="page-1-20"></span><span id="page-1-19"></span><u>[5.](#page-17-1) [GS APIs](#page-17-1)</u>
	- [5.1](#page-17-2). [Create Grant](#page-17-2)
	- [5.2](#page-20-0). [Read Grant](#page-20-0) [¶](#page-1-21)
- <span id="page-2-0"></span>[5.3](#page-20-1). [Update Grant](#page-20-1) [¶](#page-2-0)
- <span id="page-2-1"></span>[5.4](#page-21-0). [Delete Grant](#page-21-0) [¶](#page-2-1)
- <span id="page-2-6"></span><span id="page-2-5"></span><span id="page-2-4"></span><span id="page-2-3"></span><span id="page-2-2"></span>[5.5](#page-22-0). [Request JSON](#page-22-0) [¶](#page-2-2)
	- <u>5.5.1</u> "<u>client" Object</u>
	- [5.5.2.](#page-22-2) ["interaction" Object](#page-22-2) [¶](#page-2-4)
	- [5.5.3.](#page-23-0) ["user" Object](#page-23-0) [¶](#page-2-5)
	- [5.5.4.](#page-23-1) ["authorization" Object](#page-23-1) [¶](#page-2-6)
	- [5.5.5.](#page-24-0) ["authorizations" Object](#page-24-0) [¶](#page-2-7)
	- <u>5.5.6</u> <u>["claims" Object](#page-24-1)</u>
	- [5.5.7.](#page-24-2) ["reciprocal" Object](#page-24-2) [¶](#page-2-9)
- <span id="page-2-10"></span><span id="page-2-9"></span><span id="page-2-8"></span><span id="page-2-7"></span>[5.6](#page-25-0). [Refresh Authorization](#page-25-0) [¶](#page-2-10)
- <span id="page-2-11"></span>[5.7](#page-25-1). [Update Authorization](#page-25-1) [¶](#page-2-11)
- <span id="page-2-12"></span>[5.8](#page-25-2). [Delete Authorization](#page-25-2) [¶](#page-2-12)
- <span id="page-2-13"></span>[5.9](#page-25-3). [GS Options](#page-25-3) [¶](#page-2-13)
- <span id="page-2-14"></span>[5.10](#page-26-0). [Grant Options](#page-26-0) [¶](#page-2-14)
- <span id="page-2-15"></span>[5.11](#page-27-0). [AuthZ Options](#page-27-0) [¶](#page-2-15)
- <span id="page-2-16"></span>[5.12](#page-27-1). [Request Verification](#page-27-1) [¶](#page-2-16)
- <span id="page-2-17"></span><u>6</u> <u>[GS Initiated Grant](#page-27-2)</u>
- <span id="page-2-25"></span><span id="page-2-24"></span><span id="page-2-23"></span><span id="page-2-22"></span><span id="page-2-21"></span><span id="page-2-20"></span><span id="page-2-19"></span><span id="page-2-18"></span><u>[7.](#page-28-0) [GS API Responses](#page-28-0)</u>
	- [7.1](#page-28-1). [Grant Response](#page-28-1) [¶](#page-2-19)
	- [7.2](#page-29-0). [Interaction Response](#page-29-0) [¶](#page-2-20)
	- <u>[7.3](#page-30-0)</u>. <u>[Wait Response](#page-30-0)</u>
	- [7.4](#page-30-1). [Response JSON](#page-30-1) [¶](#page-2-22)
		- [7.4.1.](#page-31-0) ["interaction" Object](#page-31-0) [¶](#page-2-23)
		- <u>7.4.2</u>. <u>["user" Object](#page-31-1)</u>
		- [7.4.3.](#page-31-2) ["authorization" Object](#page-31-2) [¶](#page-2-25)
- <span id="page-3-0"></span>[7.4.4.](#page-32-0) ["authorizations" Object](#page-32-0)
- <span id="page-3-1"></span><u>7.4.5</u> <u>["claims" Object](#page-32-1)</u>
- <span id="page-3-2"></span>[7.4.6.](#page-32-2) ["reciprocal" Object](#page-32-2) [¶](#page-3-2)
- <span id="page-3-3"></span><u>7.4.7</u> [Interaction Types](#page-33-0)
- <span id="page-3-4"></span>[7.4.8.](#page-33-1) [Signing and Encryption](#page-33-1) [¶](#page-3-4)
- <span id="page-3-5"></span>[7.5](#page-33-2). [Response Verification](#page-33-2) [¶](#page-3-5)
- <span id="page-3-7"></span><span id="page-3-6"></span>[8.](#page-34-0) [RS Access](#page-34-0)
	- <u>[8.1](#page-34-1)</u>. <u>[Bearer Token](#page-34-1)</u>
- <span id="page-3-8"></span><u>9</u> [Error Responses](#page-34-2)
- <span id="page-3-15"></span><span id="page-3-14"></span><span id="page-3-13"></span><span id="page-3-12"></span><span id="page-3-11"></span><span id="page-3-10"></span><span id="page-3-9"></span><u>10</u>. <u>[JOSE Authentication](#page-34-3)</u>
	- [10.1](#page-35-0). [GS Access](#page-35-0) [¶](#page-3-10)
		- <u>10.1.1</u> [Authorization Header](#page-35-1)
		- <u>10.1.2</u> <u>[Signed Body](#page-36-0)</u>
		- [10.1.3.](#page-36-1) [Public Key Resolution](#page-36-1) [¶](#page-3-13)
	- <u>[10.2](#page-37-0)</u> [RS Access](#page-37-0)
		- [10.2.1.](#page-37-1) [JOSE header](#page-37-1) [¶](#page-3-15)
		- <u>10.2.2</u>. <u>["jose" Mechanism](#page-38-0)</u>
		- [10.2.3.](#page-39-0) ["jose+body" Mechanism](#page-39-0)
		- [10.2.4.](#page-40-0) [Public Key Resolution](#page-40-0) [¶](#page-3-18)
	- [10.3](#page-40-1). [Request Encryption](#page-40-1) [¶](#page-3-19)
	- [10.4](#page-40-2). [Response Signing](#page-40-2) [¶](#page-3-20)
	- [10.5](#page-40-3). [Response Encryption](#page-40-3) [¶](#page-3-21)
- <span id="page-3-22"></span><span id="page-3-21"></span><span id="page-3-20"></span><span id="page-3-19"></span><span id="page-3-18"></span><span id="page-3-17"></span><span id="page-3-16"></span><u>11</u> [Extensibility](#page-40-4)
- <span id="page-3-23"></span><u>[12.](#page-41-0) [Rational](#page-41-0)</u>
- <span id="page-3-24"></span><u>13</u> [Acknowledgments](#page-45-0)
- <span id="page-3-25"></span>[14.](#page-45-1) [IANA Considerations](#page-45-1)
- <span id="page-4-1"></span>[15.](#page-45-2) [Security Considerations](#page-45-2)
- <span id="page-4-3"></span><span id="page-4-2"></span><u>16</u> [References](#page-45-3)
	- [16.1](#page-45-4). [Normative References](#page-45-4) [¶](#page-4-3)
	- <u>[16.2](#page-47-0)</u>. <u>[Informative References](#page-47-0)</u>
- <span id="page-4-7"></span><span id="page-4-6"></span><span id="page-4-5"></span><span id="page-4-4"></span>[Appendix A.](#page-48-0) [Document History](#page-48-0) [¶](#page-4-5)
	- [A.1](#page-48-1). [draft-hardt-xauth-protocol-00](#page-48-1) [¶](#page-4-6)
	- [A.2](#page-48-2). [draft-hardt-xauth-protocol-01](#page-48-2) [¶](#page-4-7)
	- [A.3](#page-48-3). [draft-hardt-xauth-protocol-02](#page-48-3) [¶](#page-4-8)
- <span id="page-4-9"></span><span id="page-4-8"></span>[Appendix B.](#page-48-4) [Comparison with OAuth 2.0 and OpenID Connect](#page-48-4) [¶](#page-4-9)

<span id="page-4-10"></span>[Appendix C.](#page-50-0) [Open Questions](#page-50-0) [¶](#page-4-10)

<span id="page-4-11"></span>[Author's Address](#page-50-1) [¶](#page-4-11)

# <span id="page-4-12"></span><span id="page-4-0"></span>**[1. Introduction](#page-4-0)**

This protocol supports the widely deployed use cases supported by OAuth 2.0 [\[RFC6749](#page-46-0)] & [[RFC6750\]](#page-46-1), and OpenID Connect [\[OIDC\]](#page-46-2), an extension of OAuth 2.0, as well as other extensions, and other use cases that are not supported, such as acquiring multiple access tokens at the same time, and updating the request during user interaction. This protocol also addresses many of the security issues in OAuth 2.0 by having parameters securely sent directly between parties, rather than via a browser redirection. 15. Security Considerations<br>
18. References<br>
16.1. Normantive References<br>
16.1. Informative References<br>
Anal. Informative References<br>
Anal. Informative References<br>
A.2. Informative References<br>
A.3. Informative References<br>

<span id="page-4-13"></span>The technology landscape has changed since OAuth 2.0 was initially drafted. More interactions happen on mobile devices than PCs. Modern browsers now directly support asymetric cryptographic functions. Standards have emerged for signing and encrypting tokens with rich payloads (JOSE) that are widely deployed.

<span id="page-4-14"></span>Additional use cases are now being served with extensions to OAuth 2.0: OpenID Connect added support for authentication and releasing identity claims; [\[RFC8252](#page-47-1)] added support for native apps; [\[RFC8628](#page-47-2)] added support for smart devices; and support for [[browser\\_based\\_apps](#page-47-3)] is being worked on. There are numerous efforts on adding proof-of-possession to resource access.

<span id="page-4-15"></span>This protocol simplifies the overall architectural model, takes advantage of today's technology landscape, provides support for all <span id="page-5-2"></span>While this protocol is not backwards compatible with OAuth 2.0, it strives to minimize the migration effort.

<span id="page-5-3"></span>This protocol centers around a Grant, a representation of the collection of user identity claims and/or resource authorizations the Client is requesting, and the resulting identity claims and/or resource authorizations granted by the Grant Server. [¶](#page-5-3)

<span id="page-5-4"></span>[Editor: suggestions on how to improve this are welcome!] [¶](#page-5-4)

<span id="page-5-5"></span>[Editor: suggestions for other names than XAuth are welcome!] [¶](#page-5-5)

# <span id="page-5-0"></span>**[2. Terminology](#page-5-0)**

## <span id="page-5-1"></span>**[2.1. Parties](#page-5-1)**

<span id="page-5-6"></span>The parties and their relationships to each other: [¶](#page-5-6)

<span id="page-5-7"></span>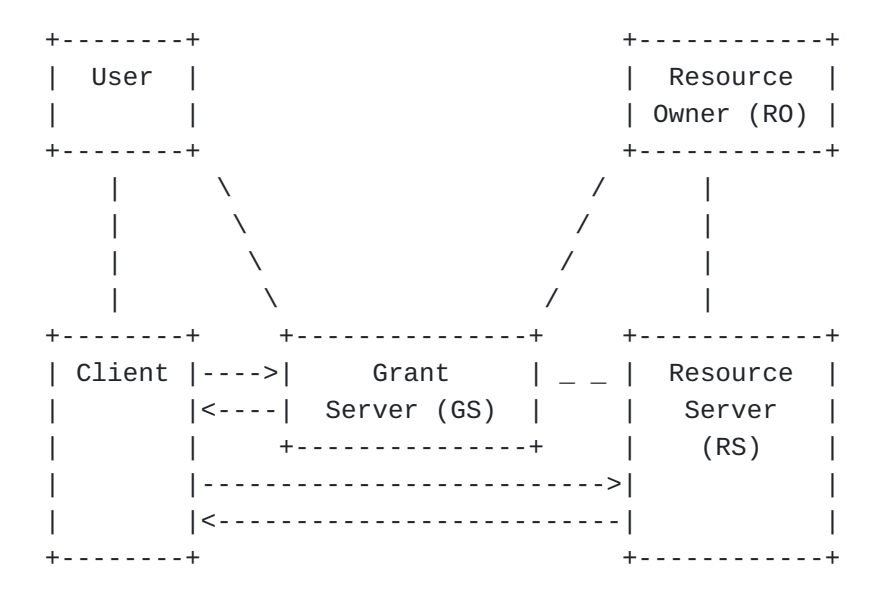

<span id="page-5-8"></span>**User** - the person interacting with the Client who has delegated \* access to identity claims about themselves to the Grant Server (GS), and can authenticate at the GS.

<span id="page-5-9"></span>**Client** - requests a Grant from the GS to access one or more \* Resource Servers (RSs), and/or identity claims about the User. The Client can create, retrieve, update, and delete a Grant. When a Grant is created, the Client receives from the GS the granted access token(s) for the RS(s), and identity claims about the User. The Client uses an access token to access the RS. There are two types of Clients: Registered Clients and Dynamic Clients. All Clients have a key to authenticate with the Grant Server.

<span id="page-5-10"></span>**Registered Client** - a Client that has registered with the GS and \*has a Client ID to identify itself, and can prove it possesses a key that is linked to the Client ID. The GS may have different

policies for what different Registered Clients can request. A Registered Client MAY be interacting with a User.

<span id="page-6-2"></span>**Dynamic Client** - a Client that has not been registered with the \* GS, and each instance will generate it's own key pair so it can prove it is the same instance of the Client on subsequent requests, and to requests of a Resource Server. A single-page application with no server is an example of a Dynamic Client. A Dynamic Client MUST be interacting with a User. [¶](#page-6-2)

<span id="page-6-3"></span>**Grant Server** (GS) - manages Grants for access to APIs at RSs and \* release of identity claims about the User. The GS may require explicit consent from the RO or User to provide these to the Client. An GS may support Registered Clients and/or Dynamic Clients. The GS is a combination of the Authorization Server (AS) in OAuth 2.0, and the OpenID Provider (OP) in OpenID Connect.

<span id="page-6-4"></span>**Resource Server** (RS) - has API resources that require an access \* token from the GS. Owned by the Resource Owner.

<span id="page-6-5"></span>**Resource Owner** (RO) - owns the RS, and has delegated RS access \* management to the GS. The RO may be the same entity as the User, or may be a different entity that the GS interacts with independently. GS and RO interactions are out of scope of this document.

## <span id="page-6-0"></span>**[2.2. Reused Terms](#page-6-0)**

<span id="page-6-6"></span>**access token** - an access token as defined in [[RFC6749\]](#page-46-0) Section \* 1.4.

<span id="page-6-7"></span>**Claim** - a Claim as defined in [\[OIDC](#page-46-2)] Section 5. Claims may be \* issued by the GS, or by other issuers.

<span id="page-6-8"></span>**Client ID** - a GS unique identifier for a Registered Client as \* defined in [<u>RFC6749</u>] Section 2.2.

<span id="page-6-9"></span>\***ID Token** - an ID Token as defined in [<u>OIDC</u>] Section 2.

<span id="page-6-10"></span>\***NumericDate** - a NumericDate as defined in [<u>RFC7519]</u> Section 2.

<span id="page-6-11"></span> $*$ **authN** - short for authentication.

<span id="page-6-12"></span>\***authZ** - short for authorization.

# <span id="page-6-1"></span>**[2.3. New Terms](#page-6-1)**

<span id="page-6-13"></span>**GS URI** - the endpoint at the GS the Client calls to create a \* Grant. The unique identifier for the GS.

<span id="page-7-2"></span>**Grant** - the user identity claims and/or RS authorizations the GS \* has granted to the Client. [¶](#page-7-2)

<span id="page-7-3"></span>**Grant URI** - the URI that represents the Grant. The Grant URI MUST \* start with the GS URI.

<span id="page-7-4"></span>**Authorization** - the access granted by the RO to the Client. \* Contains an access token.

<span id="page-7-5"></span>\***AuthZ URI** - the URI that represents the Authorization the Client was granted by the RO. The AuthZ URI MUST start with the GS URI. The AuthZ URI is used to refresh, update, and delete an access token.

<span id="page-7-6"></span>\***interaction** - [Editor: what do we really mean by this term?]

# <span id="page-7-0"></span>**[3. Sequences](#page-7-0)**

<span id="page-7-7"></span>Before any sequence, the Client needs to be manually or programmatically configured for the GS. See GS Options [Section 5.9](#page-25-3) for details on acquiring GS metadata.

<span id="page-7-8"></span>[Editor: a plethora of sequences are included to illustrate all the different actions. Many of these could potentially be moved to a use case document in the future.]

# <span id="page-7-1"></span>**[3.1. Create Grant](#page-7-1)**

<span id="page-7-9"></span>The Client requests a Grant from the GS that requires User interaction: [¶](#page-7-9)

<span id="page-8-0"></span>+--------+ +-------+ | Client | | GS | | |--(1)--- Create Grant ----------->| |  $\vert$  (2)  $\vert$ | |<--- Interaction Response ---(3)--| eval | | | | | | |--(4)--- Read Grant ------------->| | +------+ | | | | | User | | |--(5)--- Interaction Transfer --- | - - - | ------->| | |  $| \leq - (6) - \geq |$ | | | | authN | | | | | |<--(7)-->| | | | | | authZ | | | |<--- Interaction Transfer ---(8)- | - - - | --------| | | | | | | | | |<--------- Grant Response ---(9)--| | +------+ | | | | +--------+ +-------+

- <span id="page-8-1"></span>1. **Create Grant** The Client creates a Grant Request (<u>Section 5.1</u>) and sends it with an HTTP POST to the GS GS URI.
- <span id="page-8-2"></span>**Grant Request Evaluation** The GS processes the request to 2. determine if it will send a Interaction Response, Wait Response, or a Grant Response. The GS determines that interaction with the User is required and sends an Interaction Response. (For readability, this step is not described in the following sequences) [¶](#page-8-2)
- <span id="page-8-3"></span>**Interaction Response** The GS sends an Interaction Response 3. [\(Section 7.2\)](#page-29-0) containing the Grant URI and an interaction object.
- <span id="page-8-4"></span>**Read Grant** The Client does an HTTP GET of the Grant URI 4. [\(Section 5.2\)](#page-20-0).
- <span id="page-8-5"></span>**Interaction Transfer** The Client transfers User interaction to 5. the GS. [¶](#page-8-5)
- <span id="page-8-6"></span>**User Authentication** The GS authenticates the User. 6.
- <span id="page-8-7"></span>**User Authorization** If required, the GS interacts with the User 7. to determine which identity claims and/or authorizations in the Grant Request are to be granted.
- <span id="page-8-8"></span>**Interaction Transfer** The GS transfers User interaction to the 8. Client. [¶](#page-8-8)
- <span id="page-8-9"></span>9. **Grant Response** The GS responds with a Grant Response (<u>Section</u>  $7.1$ .

## <span id="page-9-0"></span>**[3.2. Reciprocal Grant](#page-9-0)**

<span id="page-9-1"></span>Party A and Party B are both a Client and a GS, and each Client would like a Grant for the other GS. Party A starts off being the Client per Create Grant [Section 3.1.](#page-7-1) Party B then includes a Reciprocal Request in its Grant Response. Party A then gets authorization from the User and returns a Grant URI to Party B. Party A and B swap roles, and Party B's Client obtains the Grant from Party A's GS. [¶](#page-9-1)

<span id="page-9-2"></span>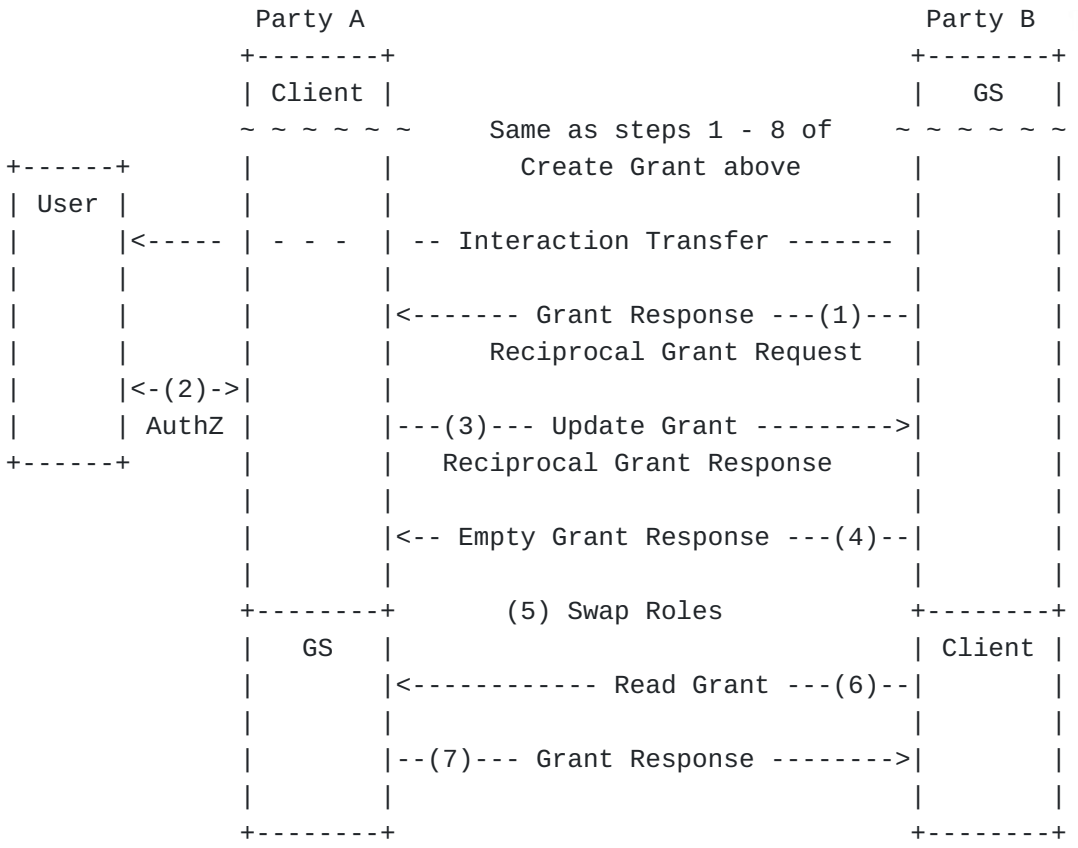

- <span id="page-9-3"></span>**Grant Response** Party B responds with a Grant Response including 1. a Reciprocal Object [Section 7.4.6](#page-32-2) requesting its own Grant.
- <span id="page-9-4"></span>**User Authorization** If required, Party A interacts with the User 2. to determine which identity claims and/or authorizations in the Grant Request are to be granted to Party B.
- <span id="page-9-5"></span>**Update Grant** Party A sends an Update Grant request containing 3. the Grant URI in the Reciprocal object [Section 5.5.7.](#page-24-2)
- <span id="page-9-6"></span>**Grant Response** Party B responds with an Empty Grant Response as 4. there were no other requests in the Update Grant.
- <span id="page-9-7"></span>**Swap Roles** Party A now acts as a GS, Party B as a Client. 5.
- <span id="page-10-2"></span>**Read Grant** Party B does an HTTP GET of the Grant URI [\(Section](#page-20-0) 6. [5.2\)](#page-20-0).
- <span id="page-10-3"></span>7. **Grant Response** Party A responds with a Grant Response (<u>Section</u> [7.1\)](#page-28-1).

# <span id="page-10-0"></span>**[3.3. GS Initiated Grant](#page-10-0)**

<span id="page-10-4"></span>The User is at the GS, and wants to interact with a Registered Client. The GS can redirect the User to the Client: [¶](#page-10-4)

```
+--------+ +-------+ +------+
| Client | | GS | | User |
| | | |<--(1)-->| |
| | | | | |
| |<----- GS Initiation Redirect --- | - - - | --(2)---| |
| (3) | | | | |
| verify |--(4)--- Read Grant ------------->| | +------+
| | | |
| |<--------- Grant Response --(5)---| |
| | | |
+--------+ +-------+
```
- <span id="page-10-6"></span>**User Interaction** The GS interacts with the User to determine 1. the Client and what identity claims and authorizations to provide. The GS creates a Grant and corresponding Grant URI.
- <span id="page-10-7"></span>**GS Initiated Redirect** The GS redirects the User to the Client's 2. interaction\_uri, adding a query parameter with the name "Grant URI" and the value being the URL encoded Grant URI.
- <span id="page-10-8"></span>**Client Verification** The Client verifies the Grant URI is from 3. an GS the Client trusts, and starts with the GS GS URI.
- <span id="page-10-9"></span>**Read Grant** The Client does an HTTP GET of the Grant URI 4. [\(Section 5.2\)](#page-20-0).
- <span id="page-10-10"></span>5. **Grant Response** The GS responds with a Grant Response (<u>Section</u>  $7.1$ .

<span id="page-10-11"></span>See [Section 6](#page-27-2) for more details.

# <span id="page-10-1"></span>**[3.4. Create and Update](#page-10-1)**

<span id="page-10-12"></span>The Client requests an identity claim to determine who the User is. Once the Client learns who the User is, and the Client updates the Grant for additional identity claims which the GS prompts the User for and returns to the Client. Once those are received, the Client updates the Grant with the remaining identity claims required.

<span id="page-11-0"></span>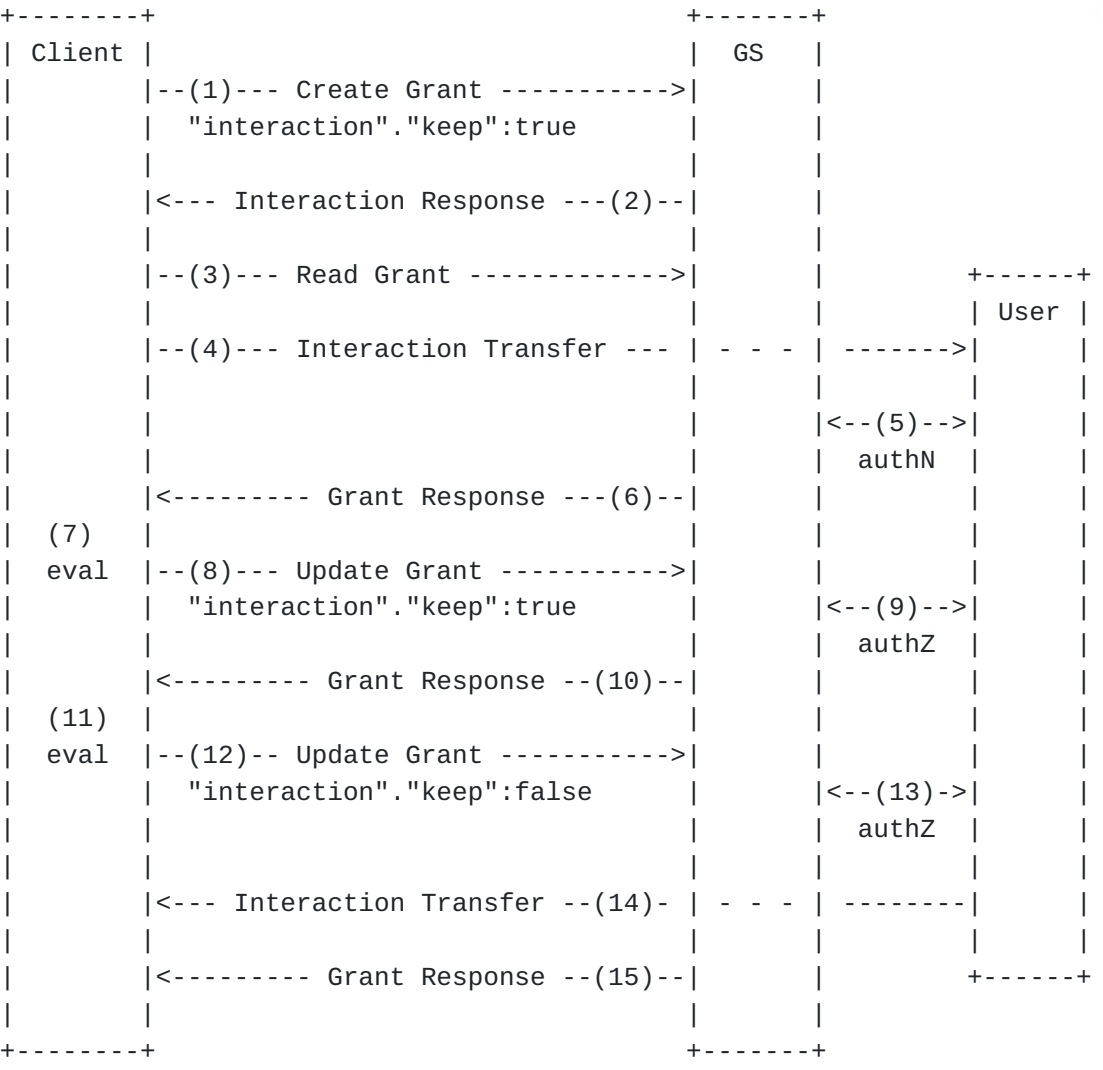

- <span id="page-11-1"></span>**Create Grant** The Client creates a Grant Request [\(Section 5.1](#page-17-2)) 1. including an identity claim and "interaction"."keep":true, and sends it with an HTTP POST to the GS GS URI.
- <span id="page-11-2"></span>**Interaction Response** The GS sends an Interaction Response 2. [\(Section 7.2\)](#page-29-0) containing the Grant URI, an interaction object, and "interaction"."keep":true.
- <span id="page-11-3"></span>**Read Grant** The Client does an HTTP GET of the Grant URI 3. [\(Section 5.2\)](#page-20-0).
- <span id="page-11-4"></span>**Interaction Transfer** The Client transfers User interaction to 4. the GS. [¶](#page-11-4)
- <span id="page-11-5"></span>**User Authentication** The GS authenticates the User. 5.
- <span id="page-11-6"></span>**Grant Response** The GS responds with a Grant Response [\(Section](#page-28-1) 6. [7.1\)](#page-28-1) including the identity claim from User authentication and "interaction"."keep":true. [¶](#page-11-6)
- <span id="page-12-1"></span>**Grant Evaluation** The Client queries its User database and does 7. not find a User record matching the identity claim.
- <span id="page-12-2"></span>**Update Grant** The Client creates an Update Grant Request 8. [\(Section 5.3\)](#page-20-1) including the initial identity claims required and "interaction"."keep":true, and sends it with an HTTP PUT to the Grant URI.
- <span id="page-12-3"></span>**User AuthN** The GS interacts with the User to determine which 9. identity claims in the Update Grant Request are to be granted.
- <span id="page-12-4"></span>10. **Grant Response** The GS responds with a Grant Response (<u>Section</u>  $7.1$ ) including the identity claims released by the User and "interaction"."keep":true.
- <span id="page-12-5"></span>**Grant Evaluation** The Client evaluates the identity claims in 11. the Grant Response and determines the remaining User identity claim required.
- <span id="page-12-6"></span>**Update Grant** The Client creates an Update Grant Request 12. [\(Section 5.3\)](#page-20-1) including the remaining required identity claims and "interaction"."keep":false, and sends it with an HTTP PUT to the Grant URI.
- <span id="page-12-7"></span>**User AuthZ** The GS interacts with the User to determine which 13. identity claims in the Update Grant Request are to be granted.
- <span id="page-12-8"></span>**Interaction Transfer** The GS transfers User interaction to the 14. Client.
- <span id="page-12-9"></span>15. **Grant Response** The GS responds with a Grant Response (<u>Section</u> [7.1\)](#page-28-1) including the identity claims released by the User. [¶](#page-12-9)

# <span id="page-12-0"></span>**[3.5. Create and Delete](#page-12-0)**

<span id="page-12-10"></span>The Client requests an identity claim to determine who the User is. Once the Client learns who the User is, and the Client knows it has all the identity claims and authorizations needed, the Client deletes the Grant which prompts the GS to transfer the interaction back to the Client.

<span id="page-13-0"></span>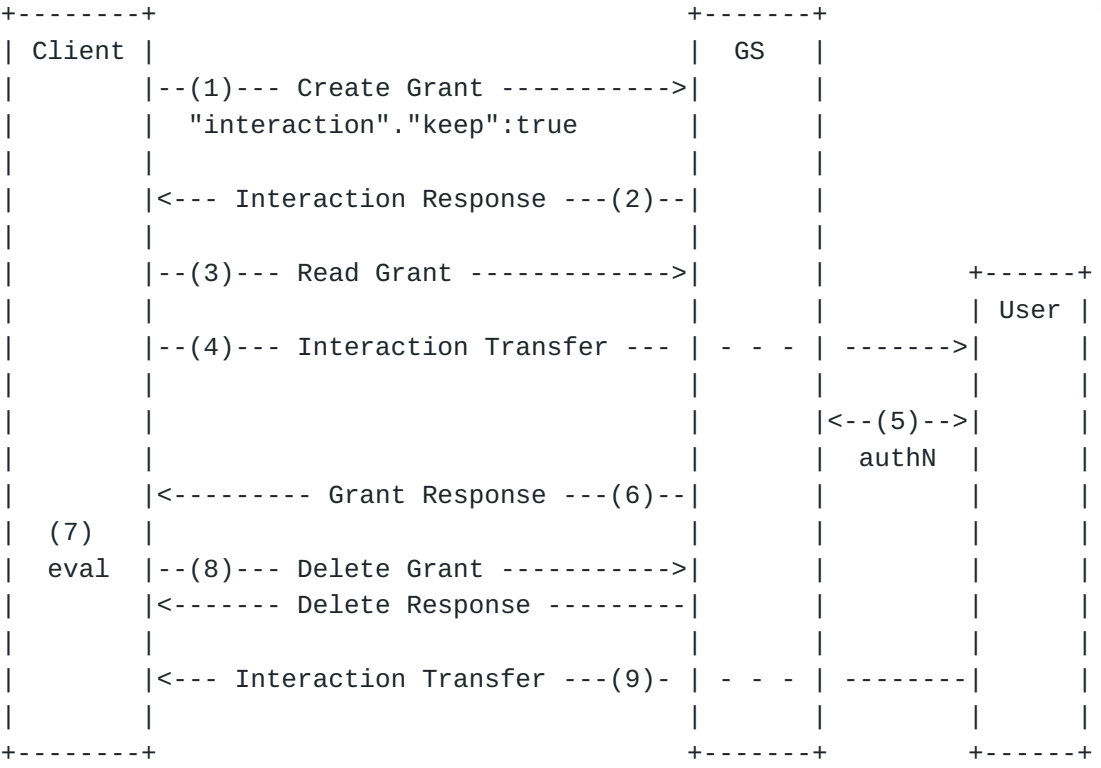

- <span id="page-13-1"></span>1. **Create Grant** The Client creates a Grant Request (<u>Section 5.1</u>) including an identity claim and "interaction"."keep":true, and sends it with an HTTP POST to the GS GS URI.
- <span id="page-13-2"></span>**Interaction Response** The GS sends an Interaction Response 2. [\(Section 7.2\)](#page-29-0) containing the Grant URI, an interaction object, and "interaction"."keep":true.
- <span id="page-13-3"></span>**Read Grant** The Client does an HTTP GET of the Grant URI 3. [\(Section 5.2\)](#page-20-0).
- <span id="page-13-4"></span>**Interaction Transfer** The Client transfers User interaction to 4. the GS.
- <span id="page-13-5"></span>**User Authentication** The GS authenticates the User. 5. [¶](#page-13-5)
- <span id="page-13-6"></span>**Grant Response** The GS responds with a Grant Response [\(Section](#page-28-1) 6. [7.1\)](#page-28-1) including the identity claim from User authentication and "interaction"."keep":true.
- <span id="page-13-7"></span>**Grant Evaluation** The Client queries its User database and finds 7. the User record matching the identity claim, and that no additional claims or authorizations are required.
- <span id="page-13-8"></span>**Delete Grant** The Client no longer needs the Grant and decides 8. to Delete Grant  $(Section 5.4)$  $(Section 5.4)$  $(Section 5.4)$  by sending an HTTP DELETE to the Grant URI. If the GS responds with success the Grant no longer exists.

## <span id="page-14-0"></span>**[3.6. Create, Discover, and Delete](#page-14-0)**

<span id="page-14-2"></span>The Client wants to discover if the GS has a User with a given identifier. If not, it will abort the request and not transfer interaction to the GS.

```
+--------+ +-------+
| Client | | GS |
   | |--(1)--- Create Grant ----------->| |
| | "user"."exists":true | |
| | | |
| |<--- Interaction Response ---(2)--| |
| | "user"."exists":false | |
| | | |
| |--(3)--- Delete Grant ----------->| |
| |<------- Delete Response ---------| |
| | | |
+--------+ +-------+
```
- <span id="page-14-4"></span>**Create Grant** The Client creates a Grant Request [\(Section 5.1](#page-17-2)) 1. including an identity claim request, a User identifier, and "user"."exists":true. The Client sends it with an HTTP POST to the GS GS URI. [¶](#page-14-4)
- <span id="page-14-5"></span>**Interaction Response** The GS sends an Interaction Response 2. [\(Section 7.2\)](#page-29-0) containing the Grant URI, an interaction object, and "user"."exists":false. [¶](#page-14-5)
- <span id="page-14-6"></span>**Delete Grant** The Client determines the GS cannot fulfil its 3. Grant Request, and decides to Delete Grant ([Section 5.4](#page-21-0)) by sending an HTTP DELETE to the Grant URI. If the GS responds with success the Grant no longer exists.

# <span id="page-14-1"></span>**[3.7. Create and Wait](#page-14-1)**

<span id="page-14-7"></span>The Client wants access to resources that require the GS to interact with the RO, which may not happen immediately, so the GS instructs the Client to wait and check back later.

```
+--------+ +-------+
| Client | | GS | 
| |--(1)--- Create Grant ----------->| |
| | | |
| |<---------- Wait Response ---(2)--| | +------+
| (3) | | | | | | RO |
| Wait | | |<--(4)-->| |
| | | | authZ | |
| |--(5)--- Read Grant ------------->| | +------+
| | | |
| |<--------- Grant Response --(6)---| |
| | | |
+--------+ +-------+
```
- <span id="page-15-2"></span>1. **Create Grant** The Client creates a Grant Request (<u>Section 5.1</u>) and sends it with an HTTP POST to the GS GS URI. [¶](#page-15-2)
- <span id="page-15-3"></span>2. **Wait Response** The GS sends an Interaction Response (<u>[Section](#page-30-0)</u> [7.3\)](#page-30-0) containing the Grant URI and wait time.
- <span id="page-15-4"></span>**Client Waits** The Client waits the wait time. 3.
- <span id="page-15-5"></span>**RO AuthZ** The GS interacts with the RO to determine which 4. identity claims in the Grant Request are to be granted.
- <span id="page-15-6"></span>**Read Grant** The Client does an HTTP GET of the Grant URI 5. [\(Section 5.2\)](#page-20-0).
- <span id="page-15-7"></span>**Grant Response** The GS responds with a Grant Response [\(Section](#page-28-1) 6.  $7.1$ .

# <span id="page-15-0"></span>**[3.8. Read Grant](#page-15-0)**

<span id="page-15-8"></span>The Client wants to acquire fresh identity claims and authorizations in the Grant. No User or RO interaction is required as no new consent or authorization is required. [¶](#page-15-8)

```
+--------+ +-------+
| Client | | GS |
| |--(1)--- Read Grant ------------->| |
| | | |
   | |<--------- Grant Response --(2)---| |
| | | |
+--------+ +-------+
```
- <span id="page-15-10"></span>**Read Grant** The Client does an HTTP GET of the Grant URI 1. [\(Section 5.2\)](#page-20-0).
- <span id="page-15-11"></span>2. **Grant Response** The GS responds with a Grant Response (<u>Section</u> [7.1\)](#page-28-1) containing updated identity claims and authorizations.

# <span id="page-16-0"></span>**[3.9. Access Token Refresh](#page-16-0)**

<span id="page-16-2"></span>The Client has an access token and uses it to access resources at an RS. The access token expires, and the Client acquires a fresh access token from the GS.

```
+--------+ +----------+ 
| Client | | Resource | 
    | |--(1)--- Access Resource --->| Server | 
| |<------- Resource Response --| (RS) | 
| | | | 
| |--(2)--- Access Resource --->| | 
| |<------- Error Response -----| | 
| | | | 
| | +----------+ +-------+
                         | GS |
| |--(3)--- Refresh AuthZ ------------------->| |
| |<------- AuthZ Response -------------------| |
| | | |
+--------+ +-------+
```
- <span id="page-16-4"></span>**Resource Request** The Client accesses the RS with the access 1. token per **Section 8** and receives a response from the RS.
- <span id="page-16-5"></span>**Resource Request** The Client attempts to access the RS, but 2. receives an error indicating the access token has expired.
- <span id="page-16-6"></span>**Refresh AuthZ** If the Client received an AuthZ URI in the 3. Response JSON "authorization" object ([Section 7.4.3\)](#page-31-2), the Client can Refresh AuthZ (Section  $5.6$ ) with an HTTP GET to the AuthZ URI and receive an Response JSON "authorization" object" [\(Section 7.4.3](#page-31-2)) with a fresh access token.

# <span id="page-16-1"></span>**[3.10. GS API Table](#page-16-1)**

<span id="page-16-7"></span>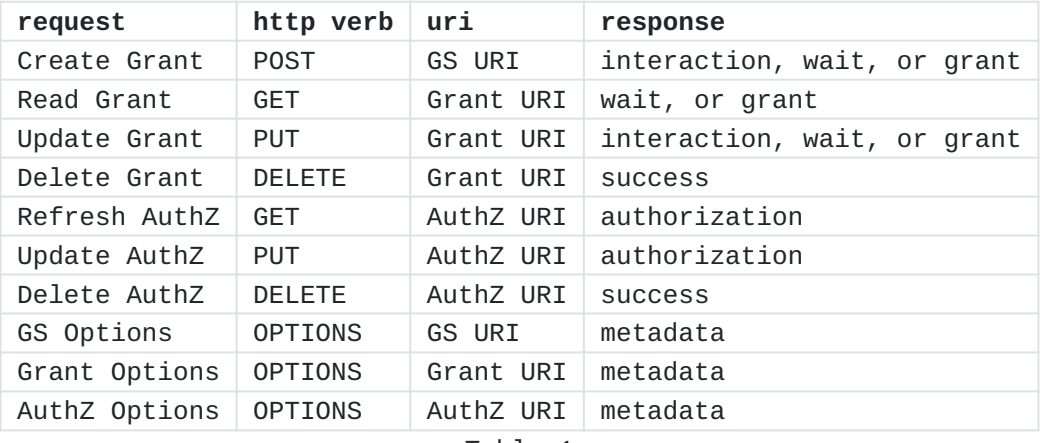

<span id="page-17-3"></span>[ Editor: is there value in an API for listing a Client's Grants? eg:] [¶](#page-17-3)

<span id="page-17-4"></span>List Grants GET GS URI JSON array of Grant URIs

## <span id="page-17-0"></span>**[4. Grant and AuthZ Life Cycle](#page-17-0)**

<span id="page-17-5"></span>[Editor: straw man for life cycles.]

#### <span id="page-17-6"></span>**Grant life Cycle** [¶](#page-17-6)

<span id="page-17-7"></span>The Client MAY create, read, update, and delete Grants. A Grant persists until it has expired, is deleted, or another Grant is created for the same GS, Client, and User tuple.

<span id="page-17-8"></span>At any point in time, there can only be one Grant for the GS, Client, and User tuple. When a Client creates a Grant at the same GS for the same User, the GS MUST invalidate a previous Grant for the Client at that GS for that User.

#### <span id="page-17-9"></span>**Authorization Life Cycle** [¶](#page-17-9)

<span id="page-17-10"></span>Authorizations are OPTIONALLY included in a Grant Response "authorization" Object  $(Section 7.4.3)$  $(Section 7.4.3)$ , and are represented by an AuthZ URI. If an AuthZ URI is included, the Client MAY refresh, update, and delete Authorizations.

<span id="page-17-11"></span>An Authorization will persist independent of the Grant, and persist until invalidated by the GS per GS policy, or deleted by the Client.

# <span id="page-17-1"></span>**[5. GS APIs](#page-17-1)**

## <span id="page-17-12"></span>**Client Authentication**

<span id="page-17-13"></span>All APIs except for GS Options require the Client to authenticate.

<span id="page-17-14"></span>This document defines the JOSE Authentication mechanism in [Section](#page-34-3) [10.](#page-34-3) Other mechanisms include [TBD].

# <span id="page-17-2"></span>**[5.1. Create Grant](#page-17-2)**

<span id="page-17-15"></span>The Client creates a Grant by doing an HTTP POST of a JSON [\[RFC8259](#page-46-4)] document to the GS URI.

<span id="page-17-16"></span>The JSON document MUST include the following from the Request JSON [Section 5.5](#page-22-0):

<span id="page-17-17"></span> $^*$ iat

<span id="page-17-18"></span>\*nonce

<span id="page-18-0"></span> $*$ uri set to the GS URI

<span id="page-18-1"></span> $^{\star}$ client $^{\star}$ 

<span id="page-18-2"></span>and MAY include the following from Request JSON <u>[Section 5.5](#page-22-0)</u>

<span id="page-18-3"></span>\*user

<span id="page-18-4"></span> $^*$ interaction

<span id="page-18-5"></span> $^*$ authorization or authorizations  $\overline{\phantom{a}}$ 

<span id="page-18-6"></span> $\star$ claims

<span id="page-18-7"></span>\*reciprocal

<span id="page-18-8"></span>The GS MUST respond with one of Grant Response [Section 7.1](#page-28-1), Interaction Response [Section 7.2](#page-29-0), Wait Response [Section 7.3](#page-30-0), or one of the following errors: [¶](#page-18-8)

<span id="page-18-9"></span> $*$ TBD

<span id="page-18-10"></span>from Error Responses [Section 9.](#page-34-2)

<span id="page-18-11"></span>Following is a non-normative example where the Client wants to interact with the User with a popup and is requesting identity claims about the User and read access to the User's contacts: [¶](#page-18-11)

```
Example 1
```

```
{ 
    "iat" : 15790460234,
 "uri" : "https://as.example/endpoint",
 "nonce" : "f6a60810-3d07-41ac-81e7-b958c0dd21e4",
    "client": {
        "display": {
            "name" : "SPA Display Name",
            "uri" : "https://spa.example/about"
        }
    },
    "interaction": {
        "type" : "popup"
    },
    "authorization": {
        "type" : "oauth_scope",
        "scope" : "read_contacts"
    },
    "claims": {
        "oidc": {
            "id_token" : {
              "email" : { "essential" : true },
               "email_verified" : { "essential" : true }
            },
            "userinfo" : {
              "name" : \{ "essential" : true \}, "picture" : null
 }
        }
    }
}
```
<span id="page-19-1"></span>Following is a non-normative example where the Client is requesting the GS to keep the interaction with the User after returning the ID Token so the Client can update the Grant, and is also asking if the user exists: [¶](#page-19-1)

## <span id="page-20-2"></span>Example 2

```
{ 
    "iat" : 15790460234,
 "uri" : "https://as.example/endpoint",
 "nonce" : "5c9360a5-9065-4f7b-a330-5713909e06c6",
    "client": {
        "id" : "di3872h34dkJW"
    },
    "interaction": {
        "keep" : true,
        "type" : "redirect",
        "uri" : "https://web.example/return"
    },
    "user": {
        "identifiers": {
            "email" : "jane.doe@example.com"
        },
        "exists" : true
    },
   "claims" : { "oidc": { "id_token" : {} } }
}
```
# <span id="page-20-0"></span>**[5.2. Read Grant](#page-20-0)**

<span id="page-20-3"></span>The Client reads a Grant by doing an HTTP GET of the corresponding Grant URI.

<span id="page-20-4"></span>The GS MUST respond with one of Grant Response [Section 7.1](#page-28-1), Interaction Response [Section 7.2](#page-29-0), Wait Response [Section 7.3](#page-30-0), or one of the following errors: [¶](#page-20-4)

<span id="page-20-5"></span> $*$ TBD

<span id="page-20-6"></span>from Error Responses [Section 9.](#page-34-2)

# <span id="page-20-1"></span>**[5.3. Update Grant](#page-20-1)**

<span id="page-20-7"></span>The Client updates a Grant by doing an HTTP PUT of a JSON document to the corresponding Grant URI.

<span id="page-20-8"></span>The JSON document MUST include the following from the Request JSON [Section 5.5](#page-22-0) [¶](#page-20-8)

<span id="page-20-9"></span> $^*$ iat

<span id="page-20-10"></span> $*$ uri set to the Grant URI

<span id="page-21-1"></span>and MAY include the following from Request JSON <u>[Section 5.5](#page-22-0)</u>

<span id="page-21-2"></span> $*$ user

<span id="page-21-3"></span> $^*$ interaction

<span id="page-21-4"></span> $^*$ authorization or authorizations

<span id="page-21-5"></span> $\star$ claims

<span id="page-21-6"></span> $^{\star}$ reciprocal  $^{\star}$ 

<span id="page-21-7"></span>The GS MUST respond with one of Grant Response [Section 7.1](#page-28-1), Interaction Response [Section 7.2](#page-29-0), Wait Response [Section 7.3](#page-30-0), or one of the following errors:

<span id="page-21-8"></span> $*$ TBD

<span id="page-21-9"></span>from Error Responses [Section 9.](#page-34-2)

<span id="page-21-10"></span>Following is a non-normative example where the Client made an "interaction"."keep":true request, and now wants to update the request with additional claims:

```
Example 3
```

```
{ 
    "iat" : 15790460234,
    "uri" : "https://as.example/endpoint/grant/example3",
    "claims": {
        "oidc": {
            "userinfo" : {
              "email" : \{ "essential" : true \},"name" : { "essential" : true },
               "picture" : null
            }
        }
    }
}
```
# <span id="page-21-0"></span>**[5.4. Delete Grant](#page-21-0)**

<span id="page-21-12"></span>The Client deletes a Grant by doing an HTTP DELETE of the corresponding Grant URI.

<span id="page-21-13"></span>The GS MUST respond with OK 200, or one of the following errors:

<span id="page-21-14"></span> $*$ TBD

<span id="page-21-15"></span>from Error Responses [Section 9.](#page-34-2)

#### <span id="page-22-0"></span>**[5.5. Request JSON](#page-22-0)**

<span id="page-22-3"></span>[Editor: do we want to reuse the JWT claims "iat", "jti", etc.? ] [¶](#page-22-3)

<span id="page-22-4"></span> $*$ **iat** - the time of the request as a NumericDate.  $*$ 

<span id="page-22-5"></span>**nonce** - a unique identifier for this request. Note the Grant \* Response MUST contain a matching nonce attribute value.

<span id="page-22-6"></span>\***uri** - the GS URI if in a Create Grant <u>[Section 5.1](#page-17-2)</u>, or the Grant URI if in an Update Grant [Section 5.3](#page-20-1).

#### <span id="page-22-1"></span>**[5.5.1. "client" Object](#page-22-1)**

<span id="page-22-7"></span>The client object MUST contain either the id attribute for Registered Clients, or the display object for Dynamic Clients.

<span id="page-22-8"></span> $^{\star}$ **id** - the Client ID the GS has for the Registered Client.

<span id="page-22-9"></span>\***display** - the display object contains the following attributes:

<span id="page-22-10"></span>-**name** - a string that represents the Dynamic Client

<span id="page-22-11"></span>-**uri** - a URI representing the Dynamic Client

<span id="page-22-12"></span>[Editor: a max length for the name?] [Editor: a max length for the URI?]

<span id="page-22-13"></span>The name and uri will be displayed by the GS when prompting for authorization.

### <span id="page-22-2"></span>**[5.5.2. "interaction" Object](#page-22-2)**

<span id="page-22-14"></span>The interaction object contains the type of interaction the Client will provide the User. Other attributes [¶](#page-22-14)

<span id="page-22-15"></span>**keep** - a JSON boolean. If set to the JSON value true, the GS will \* not transfer the User interaction back to the Client after processing the Grant request. The JSON value false is equivalent to the attribute not being present, and the GS will transfer the User interaction back to the Client after processing the request. This attribute is OPTIONAL

<span id="page-22-16"></span>**type** - contains one of the following values: "popup", - "redirect", or "qrcode". Details in [Section 7.4.7.](#page-33-0) This attribute is REQUIRED.

<span id="page-22-17"></span>**redirect\_uri** - this attribute is REQUIRED if the type is -"redirect". It is the URI that the Client requests the GS to redirect the User to after the GS has completed interacting

with the User. If the Client manages session state in URIs, then the redirect\_uri SHOULD contain that state.

<span id="page-23-2"></span>**ui\_locales** - End-User's preferred languages and scripts for the user interface, represented as a space-separated list of [\[RFC5646](#page-46-5)] language tag values, ordered by preference. This attribute is OPTIONAL.

<span id="page-23-3"></span>[Editor: do we need max pixels or max chars for qrcode interaction? Either passed to GS, or max specified values here?]

<span id="page-23-4"></span>[Editor: other possible interaction models could be a "webview", where the Client can display a web page, or just a "message", where the client can only display a text message]

<span id="page-23-5"></span>[Editor: we may need to include interaction types for iOS and Android as the mobile OS APIs evolve.] [¶](#page-23-5)

# <span id="page-23-0"></span>**[5.5.3. "user" Object](#page-23-0)**

<span id="page-23-6"></span>**exists** - MUST contain the JSON true value. Indicates the Client \* requests the GS to return a "user"."exists" value in an Interaction Response [Section 7.2.](#page-29-0) This attribute is OPTIONAL, and MAY be ignored by the GS.

<span id="page-23-7"></span>**identifiers** - REQUIRED if the exists attribute is present. The \* values MAY be used by the GS to improve the User experience. Contains one or more of the following identifiers for the User: [¶](#page-23-7)

<span id="page-23-8"></span>**phone\_number** - contains a phone number per Section 5 of - [\[RFC3966](#page-45-5)].

<span id="page-23-9"></span>-**email** - contains an email address per [<u>RFC5322</u>].

<span id="page-23-10"></span>**oidc** - is an object containing both the "iss" and "sub" attributes from an OpenID Connect ID Token per [\[OIDC](#page-46-2)] Section 2.

### <span id="page-23-1"></span>**[5.5.4. "authorization" Object](#page-23-1)**

<span id="page-23-11"></span>**type** - one of the following values: "oauth\_scope" or \* "oauth rich". This attribute is REQUIRED.

<span id="page-23-12"></span>**scope** - a string containing the OAuth 2.0 scope per [[RFC6749\]](#page-46-0) \* section 3.3. MUST be included if type is "oauth\_scope" or "oauth\_rich". [¶](#page-23-12)

<span id="page-23-13"></span>**authorization\_details** - an authorization\_details object per \* [<mark>[RAR](#page-47-4)</mark>]. MUST be included if type is "oauth\_rich".

<span id="page-24-3"></span>[Editor: details may change as the [<u>[RAR](#page-47-4)</u>] document evolves]

### <span id="page-24-0"></span>**[5.5.5. "authorizations" Object](#page-24-0)**

<span id="page-24-4"></span>A JSON array of "authorization" objects. Only one of "authorization" or "authorizations" may be in the Request JSON.

<span id="page-24-5"></span>[Editor: instead of an array, we could have a Client defined dictionary of "authorization" objects]

## <span id="page-24-1"></span>**[5.5.6. "claims" Object](#page-24-1)**

<span id="page-24-6"></span>Includes one or more of the following:

<span id="page-24-7"></span>**oidc** - an object that contains one or both of the following \* objects: [¶](#page-24-7)

<span id="page-24-8"></span>-**userinfo** - Claims that will be returned as a JSON object

<span id="page-24-9"></span>**id\_token** - Claims that will be included in the returned ID - Token. If the null value, an ID Token will be returned containing no additional Claims.

<span id="page-24-10"></span>The contents of the userinfo and id\_token objects are Claims as defined in [\[OIDC\]](#page-46-2) Section 5.

<span id="page-24-11"></span>**oidc4ia** - OpenID Connect for Identity Assurance claims request \* per [[OIDC4IA\]](#page-46-6).

<span id="page-24-12"></span>**vc** - [Editor: define how W3C Verifiable Credentials [[W3C\\_VC\]](#page-47-5) can \* be requested.]

# <span id="page-24-2"></span>**[5.5.7. "reciprocal" Object](#page-24-2)**

<span id="page-24-13"></span>**uri** - the Grant URI for the Reciprocal Grant. This attribute is \* REQUIRED.

<span id="page-24-14"></span>**client** - the client object must contain the "id" attribute with \* the Client ID the Grant was issued to. This attribute is REQUIRED.

<span id="page-24-15"></span>\***authorization** - an authorization object per <u>Section 7.4.3</u> in the Response JSON.

<span id="page-24-16"></span>**authorizations** - an authorizations object per [Section 7.4.4](#page-32-0) in \* the Response JSON.

<span id="page-24-17"></span>\***claims** - a claims object per <u>Section 7.4.5</u> in the Response JSON.

<span id="page-25-4"></span>[Editor: parameters for the Client to request it wants the Grant Response signed and/or encrypted?] [¶](#page-25-4)

# <span id="page-25-0"></span>**[5.6. Refresh Authorization](#page-25-0)**

<span id="page-25-5"></span>The Client updates an Authorization by doing an HTTP GET to the corresponding AuthZ URI.

<span id="page-25-6"></span>The GS MUST respond with an Response JSON "authorization" object [Section 7.4.3](#page-31-2), or one of the following errors: [¶](#page-25-6)

<span id="page-25-7"></span> $*$ TBD

<span id="page-25-8"></span>from Error Responses [Section 9.](#page-34-2)

## <span id="page-25-1"></span>**[5.7. Update Authorization](#page-25-1)**

<span id="page-25-9"></span>The Client updates an Authorization by doing an HTTP PUT to the corresponding AuthZ URI of the following JSON. All of the following MUST be included.

<span id="page-25-10"></span> $*$ **iat** - the time of the response as a NumericDate.  $\overline{\phantom{a}}$ 

<span id="page-25-11"></span> $*$ **uri** - the AuthZ URI.

<span id="page-25-12"></span>**authorization** - the new authorization requested per the Request \* JSON "authorization" object [Section 5.5.4.](#page-23-1)

<span id="page-25-13"></span>The GS MUST respond with an Response JSON "authorization" object [Section 7.4.3](#page-31-2), or one of the following errors:

<span id="page-25-14"></span> $*$ TBD

<span id="page-25-15"></span>from Error Responses [Section 9.](#page-34-2)

# <span id="page-25-2"></span>**[5.8. Delete Authorization](#page-25-2)**

<span id="page-25-16"></span>The Client deletes an Authorization by doing an HTTP DELETE to the corresponding AuthZ URI.

<span id="page-25-17"></span>The GS MUST respond with OK 200, or one of the following errors:

<span id="page-25-18"></span> $*$ TBD

<span id="page-25-19"></span>from Error Responses [Section 9.](#page-34-2)

# <span id="page-25-3"></span>**[5.9. GS Options](#page-25-3)**

<span id="page-25-20"></span>The Client can get the metadata for the GS by doing an HTTP OPTIONS of the corresponding GS URI. This is the only API where the GS MAY respond to an unauthenticated request.

<span id="page-26-9"></span><span id="page-26-8"></span><span id="page-26-7"></span><span id="page-26-6"></span><span id="page-26-5"></span><span id="page-26-4"></span><span id="page-26-3"></span><span id="page-26-2"></span><span id="page-26-1"></span>The GS MUST respond with the the following JSON document: [Editor: this section is a work in progress] [¶](#page-26-2)  $*$ **uri** - the GS URI. **client\_authentication** - an array of the Client Authentication \* mechanisms supported by the GS [¶](#page-26-4) **interactions** - an array of the interaction types supported by the \* GS. **authorization** - an object containing the authorizations the \* Client may request from the GS, if any. -Details TBD **claims** - an object containing the identity claims the Client may \* request from the GS, if any, and what public keys the claims will be signed with. -Details TBD **algorithms** - a list of the cryptographic algorithms supported by \* the GS. \***features** - an object containing feature support **user\_exists** - boolean indicating if "user"."exists" is supported. **authorizations** - boolean indicating if a request for multiple authorizations is supported. [Editor: keys used by Client to encrypt requests, or verify signed responses?] [¶](#page-26-14) [Editor: namespace metadata for extensions?] [¶](#page-26-15) or one of the following errors:  $*$ TBD from Error Responses [Section 9.](#page-34-2) The GS MUST respond with the the following JSON document:<br>
[Editor: this section is a work in progress]<br>
"wri - the GS URI.<br>
"client Authentiation - an array of the Client Authentia<br>
methanisms supported by the GS<br>
"intera

# <span id="page-26-18"></span><span id="page-26-17"></span><span id="page-26-16"></span><span id="page-26-15"></span><span id="page-26-14"></span><span id="page-26-13"></span><span id="page-26-12"></span><span id="page-26-11"></span><span id="page-26-10"></span><span id="page-26-0"></span>**[5.10. Grant Options](#page-26-0)**

<span id="page-26-19"></span>The Client can get the metadata for the Grant by doing an HTTP

<span id="page-27-3"></span>The GS MUST respond with the the following JSON document:

<span id="page-27-4"></span> $*$ **verbs** - an array of the HTTP verbs supported at the GS URI.

<span id="page-27-5"></span>or one of the following errors:

<span id="page-27-6"></span> $*$ TBD

<span id="page-27-7"></span>from Error Responses [Section 9.](#page-34-2)

## <span id="page-27-0"></span>**[5.11. AuthZ Options](#page-27-0)**

<span id="page-27-8"></span>The Client can get the metadata for the AuthZ by doing an HTTP OPTIONS of the corresponding AuthZ URI.

<span id="page-27-9"></span>The GS MUST respond with the the following JSON document:

<span id="page-27-10"></span> $*$ **verbs** - an array of the HTTP verbs supported at the GS URI.

<span id="page-27-11"></span>or one of the following errors:

<span id="page-27-12"></span> $*$ TBD

<span id="page-27-13"></span>from Error Responses [Section 9.](#page-34-2)

### <span id="page-27-1"></span>**[5.12. Request Verification](#page-27-1)**

<span id="page-27-14"></span>On receipt of a request, the GS MUST verify the following:

<span id="page-27-15"></span> $*$ TBD

### <span id="page-27-2"></span>**[6. GS Initiated Grant](#page-27-2)**

<span id="page-27-16"></span>[Editor: In OAuth 2.0, all flows are initiated at the Client. If the AS wanted to initiate a flow, it redirected to the Client, that redirected back to the AS to initiate a flow.

<span id="page-27-17"></span>Here is a proposal to support GS initiated: authentication; just-intime (JIT) provisioning; and authorization]

<span id="page-27-19"></span><span id="page-27-18"></span>**initiation\_uri** A URI at the Client that contains no query or fragment. How the GS learns the Client initiation\_uri is out of scope.

The GS creates a Grant and Grant URI, and redirects the User to the initiation\_uri with the query parameter "grant" and the value of Grant URI. The GS MUST respond with the the following JSON document:<br>
"**verbs** - an array of the HTTP verbs supported at the GS I<br>
or one of the following errors:<br>
"TBD<br>
from Error Responses <u>Section 9</u>.<br>
1. **AuthZ Options**<br>
The Clie

<span id="page-27-20"></span>

# <span id="page-28-0"></span>**[7. GS API Responses](#page-28-0)**

# <span id="page-28-1"></span>**[7.1. Grant Response](#page-28-1)**

<span id="page-28-2"></span>The Grant Response MUST include the following from the Response JSON [Section 7.4](#page-30-1) [¶](#page-28-2)

<span id="page-28-3"></span>\*iat

<span id="page-28-4"></span>\*nonce

<span id="page-28-5"></span> $*$ uri

<span id="page-28-6"></span> $^*$ expires\_in

<span id="page-28-7"></span>and MAY include the following from the Response JSON <u>Section 7.4</u>

<span id="page-28-8"></span> $^*$ authorization or authorizations  $\overline{\phantom{a}}$ 

<span id="page-28-9"></span> $\star$ claims

<span id="page-28-10"></span> $^{\star}$ reciprocal  $^{\star}$ 

<span id="page-28-11"></span>Example non-normative Grant Response JSON document for Example 1 in [Section 3.1](#page-7-1):

<span id="page-28-12"></span>{

}

```
"iat" : 15790460234,<br>"nonce" : "f6a60810-3d
                : "f6a60810-3d07-41ac-81e7-b958c0dd21e4",
 "uri" : "https://as.example/endpoint/grant/example1",
 "expires_in" : 300
    "authorization": {
       "type" : "oauth_scope",
 "scope" : "read_contacts",
 "expires_in" : 3600,
 "mechanism" : "bearer",
 "token" : "eyJJ2D6.example.access.token.mZf9p"
    },
    "claims": {
        "oidc": {
           "id_token" : "eyJhbUzI1N.example.id.token.YRw5DFdbW",
           "userinfo" : {
               "name" : "John Doe",
               "picture" : "https://photos.example/p/eyJzdkiO"
           }
       }
    }
```
<span id="page-29-1"></span>Example non-normative Grant Response JSON document for Example 2 in [Section 3.1](#page-7-1):

<span id="page-29-2"></span>{

```
 "iat" : 15790460234,
    "nonce" : "5c9360a5-9065-4f7b-a330-5713909e06c6",
    "uri" : "https://as.example/endpoint/grant/example2",
    "authorization": {
        "type" : "oauth_scope",
        "scope" : "read_calendar write_calendar",
        "expires_in" : 3600,
        "mechanism" : "jose",
        "token" : "eyJJ2D6.example.access.token.mZf9p"
        "certificate": {
            "x5u" : "https://as.example/cert/example2" 
        },
        "uri" : "https://as.example/endpoint/authz/example2"
    }
}
```
# <span id="page-29-0"></span>**[7.2. Interaction Response](#page-29-0)**

<span id="page-29-3"></span>The Interaction Response MUST include the following from the Response JSON <u>Section 7.4</u>

<span id="page-29-4"></span> $^*$ iat

<span id="page-29-5"></span>\*nonce

<span id="page-29-6"></span> $*$ uri

<span id="page-29-7"></span> $^*$ interaction

<span id="page-29-8"></span>and MAY include the following from the Response JSON <u>Section 7.4</u>

<span id="page-29-9"></span>\*user

<span id="page-29-10"></span> $\mathrm{^{\star}}$ wait

<span id="page-29-11"></span>A non-normative example of an Interaction Response follows: [¶](#page-29-11)

```
{
    "iat" : 15790460234,
    "nonce" : "0d1998d8-fbfa-4879-b942-85a88bff1f3b",
    "uri" : "https://as.example/endpoint/grant/example4",
    "interaction" : {
        "type" : "popup",
        "uri" : "https://as.example/popup/example4"
    },
    "user": {
        "exists" : true
    }
}
```
# <span id="page-30-0"></span>**[7.3. Wait Response](#page-30-0)**

<span id="page-30-3"></span>The Wait Response MUST include the following from the Response JSON [Section 7.4](#page-30-1) [¶](#page-30-3)

<span id="page-30-4"></span> $^*$ iat

<span id="page-30-5"></span>\*nonce

<span id="page-30-6"></span>\*uri

<span id="page-30-7"></span> $\mathrm{^{\star}}$ wait

<span id="page-30-8"></span>A non-normative example of an Wait Response follows:

<span id="page-30-9"></span>{

```
 "iat" : 15790460234,
 "nonce" : "0d1998d8-fbfa-4879-b942-85a88bff1f3b",
 "uri" : "https://as.example/endpoint/grant/example5",
 "wait" : 300
```
}

### <span id="page-30-1"></span>**[7.4. Response JSON](#page-30-1)**

<span id="page-30-10"></span>Details of the JSON document:

<span id="page-30-11"></span> $*$ **iat** - the time of the response as a NumericDate.  $\overline{\phantom{a}}$ 

<span id="page-30-12"></span>\***nonce** - the nonce that was included in the Request JSON <u>Section</u> [5.5](#page-22-0).

<span id="page-30-13"></span> $*$ **uri** - the Grant URI.

<span id="page-30-14"></span>**wait** - a numeric value representing the number of seconds the \* Client should want before making a Read Grant request to the Grant URI.

<span id="page-31-3"></span>**expires\_in** - a numeric value specifying how many seconds until \* the Grant expires. This attribute is OPTIONAL.

# <span id="page-31-0"></span>**[7.4.1. "interaction" Object](#page-31-0)**

<span id="page-31-4"></span>If the GS wants the Client to start the interaction, the GS MUST select one of the interaction mechanisms provided by the Client in the Grant Request, and include the matching attribute in the interaction object:

<span id="page-31-5"></span>**type** - this MUST match the type provided by the Client in the \* Grant Request client.interaction object.

<span id="page-31-6"></span>**uri** - the URI to interact with the User per the type. This may be \* a temporary short URL if the type is qrcode so that it is easy to scan.

<span id="page-31-7"></span>**message** - a text string to display to the User if type is qrcode. \* [¶](#page-31-7)

<span id="page-31-8"></span>[Editor: do we specify a maximum length for the uri and message so that a device knows the maximum it needs to support? A smart device may have limited screen real estate.] [¶](#page-31-8)

# <span id="page-31-1"></span>**[7.4.2. "user" Object](#page-31-1)**

<span id="page-31-9"></span>**exists** - a boolean value indicating if the GS has a user with one \* or more of the provided identifiers in the Request "user"."identifiers" object <u>Section 5.5.3</u>

## <span id="page-31-2"></span>**[7.4.3. "authorization" Object](#page-31-2)**

<span id="page-31-10"></span>The "authorization" object is a response to the Request "authorization" object [Section 5.5.4,](#page-23-1) the Refresh Authorization [Section 5.6](#page-25-0), or the Update Authorization [Section 5.7](#page-25-1).

<span id="page-31-11"></span>**type** - the type of claim request: "oauth\_scope" or "oauth\_rich". \* See the "type" object in [Section 5.5.4](#page-23-1) for details.

<span id="page-31-12"></span>**scope** - the scopes the Client was granted authorization for. This \* will be all, or a subset, of what was requested. This attribute is OPTIONAL.

<span id="page-31-13"></span>**authorization\_details** - the authorization details granted per \* [<u>[RAR](#page-47-4)</u>]. Included if type is "oauth\_rich".

<span id="page-31-14"></span>**mechanism** - one of the access mechanisms: "bearer", "jose", or \* "jose+body". See **Section 8** for details.

<span id="page-31-15"></span>**token** - the access token for accessing an RS. This attribute is \* REQUIRED.

<span id="page-32-3"></span>**expires\_in** - a numeric value specifying how many seconds until \* the access token expires. This attribute is OPTIONAL.

<span id="page-32-4"></span>**certificate** - MUST be included if the mechanism is "jose" or \* "jose+body". Contains the jwk header values for the Client to include in the JWS header when calling the RS using the "jose" or "jose+body" mechanisms. See [Section 10.2.1](#page-37-1).

<span id="page-32-5"></span>**uri** - the AuthZ URI. Used to refresh, update, and delete the \* authorization. This attribute is OPTIONAL.

<span id="page-32-6"></span>[Editor: any value in an expiry for the Authorization?]

# <span id="page-32-0"></span>**[7.4.4. "authorizations" Object](#page-32-0)**

<span id="page-32-7"></span>A JSON array of authorization objects. Support for the authorizations object is OPTIONAL.

# <span id="page-32-1"></span>**[7.4.5. "claims" Object](#page-32-1)**

<span id="page-32-8"></span>The claims object is a response to the Request "claims" object [Section 5.5.4](#page-23-1).

#### <span id="page-32-9"></span> $*$ oidc

<span id="page-32-10"></span>**id\_token** - an OpenID Connect ID Token containing the Claims the User consented to be released.

<span id="page-32-11"></span>-**userinfo** - the Claims the User consented to be released.

<span id="page-32-12"></span>Claims are defined in [\[OIDC\]](#page-46-2) Section 5.

<span id="page-32-13"></span>**oidc4ia** - OpenID Connect for Identity Assurance claims response \* per [[OIDC4IA\]](#page-46-6).

<span id="page-32-14"></span> $*$  vc

<span id="page-32-15"></span>The verified claims the user consented to be released. [Editor: details TBD] [¶](#page-32-15)

### <span id="page-32-2"></span>**[7.4.6. "reciprocal" Object](#page-32-2)**

<span id="page-32-16"></span>The following MUST be included [¶](#page-32-16)

<span id="page-32-17"></span>**nonce** - a unique identifier for this request. Note the Grant \* Response MUST contain a matching nonce attribute value.

#### <span id="page-32-18"></span>**client** \* [¶](#page-32-18)

<span id="page-32-19"></span>-**id** - the Client ID making the request

<span id="page-33-3"></span>One or more of the following objects from the Request JSON [Section](#page-22-0) [5.5](#page-22-0) are included:

<span id="page-33-4"></span>**authorization** [Section 7.4.3](#page-31-2) \* [¶](#page-33-4)

<span id="page-33-5"></span>**authorizations** [Section 7.4.4](#page-32-0) \* [¶](#page-33-5)

<span id="page-33-6"></span>**claims** [Section 7.4.5](#page-32-1) \* [¶](#page-33-6)

# <span id="page-33-0"></span>**[7.4.7. Interaction Types](#page-33-0)**

<span id="page-33-7"></span>If the GS wants the Client to initiate the interaction with the User, then the GS will return an Interaction Response. The Client will initiate the interaction with the User in one of the following ways:

<span id="page-33-8"></span>**popup** The Client will create a new popup child browser window \* containing the "interaction"."uri" attribute. [Editor: more details on how to do this]

<span id="page-33-9"></span>The GS will close the popup window when the interactions with the User are complete. [Editor: confirm GS can do this still on all browsers, or does Client need to close]

<span id="page-33-10"></span>**redirect** The Client will redirect the User to the \* "interaction"."uri" attribute. When the GS interactions with the User are complete, the GS will redirect the User to the "interaction"."redirect\_uri" attribute the Client provided in the Grant Request.

<span id="page-33-11"></span>**qrcode** The Client will create a [[QR\\_Code\]](#page-47-6) of the \* "interaction"."uri" attribute and display the resulting graphic and the "interaction"."message" attribute as a character string.

<span id="page-33-12"></span>An GS MUST support the "popup", "redirect", and "qrcode" interaction types.

# <span id="page-33-1"></span>**[7.4.8. Signing and Encryption](#page-33-1)**

<span id="page-33-13"></span>[Editor: TBD - how response is signed and/or encrypted by the GS. Is there a generalized description, or is it mechanism specific?]

# <span id="page-33-2"></span>**[7.5. Response Verification](#page-33-2)**

<span id="page-33-14"></span>On receipt of a response, the Client MUST verify the following: [¶](#page-33-14)

<span id="page-33-15"></span> $*$ TBD

# <span id="page-34-0"></span>**[8. RS Access](#page-34-0)**

<span id="page-34-4"></span>This document specifies three different mechanisms for the Client to access an RS ("bearer", "jose", and "jose+body"). The "bearer" mechanism is defined in {BearerToken}. The "jose" and "jose+body" mechanisms are proof-of-possession mechanisms and are defined in [Section 10.2.2](#page-38-0) and [Section 10.2.3](#page-39-0) respectively. Additional proof-ofpossession mechanisms may be defined in other documents. The mechanism the Client is to use with an RS is the Response JSON "authorization"."mechanism" attribute [Section 7.4.3.](#page-31-2)

### <span id="page-34-1"></span>**[8.1. Bearer Token](#page-34-1)**

<span id="page-34-5"></span>If the access mechanism is "bearer", then the Client accesses the RS per Section 2.1 of [<u>RFC6750</u>]

<span id="page-34-6"></span>A non-normative example of the HTTP request headers follows: [¶](#page-34-6)

<span id="page-34-7"></span>GET /calendar HTTP/2 Host: calendar.example Authorization: bearer eyJJ2D6.example.access.token.mZf9pTSpA

#### <span id="page-34-2"></span>**[9. Error Responses](#page-34-2)**

<span id="page-34-8"></span> $*$ TBD

# <span id="page-34-3"></span>**[10. JOSE Authentication](#page-34-3)**

<span id="page-34-9"></span>How the Client authenticates to the GS and RS are independent of each other. One mechanism can be used to authenticate to the GS, and a different mechanism to authenticate to the RS.

<span id="page-34-10"></span>Other documents that specify other Client authentication mechanisms will replace this section.

<span id="page-34-11"></span>In the JOSE Authentication Mechanism, the Client authenticates by using its private key to sign a JSON document with JWS per [\[RFC7515](#page-46-7)] which results in a token using JOSE compact serialization.

<span id="page-34-12"></span>[Editor: are there advantages to using JSON serialization in the body?]

<span id="page-34-13"></span>Different instances of a Registered Clients MAY have different private keys, but certificates bind them to a public key the GS has for the Client ID. An instance of a Client will use the same private key for all signing. [¶](#page-34-13)

<span id="page-34-14"></span>The Client and the GS MUST both use HTTP/2 ( $[REC7540]$ ) or later, and TLS 1.3 ([<u>RFC8446</u>]) or later, when communicating with each other.

<span id="page-35-2"></span>[Editor: too aggressive to mandate HTTP/2 and TLS 1.3?]

<span id="page-35-3"></span>The token may be included in an HTTP header, or as the HTTP message body.

<span id="page-35-4"></span>The following sections specify how the Client uses JOSE to authenticate to the GS and RS.

# <span id="page-35-0"></span>**[10.1. GS Access](#page-35-0)**

<span id="page-35-6"></span><span id="page-35-5"></span>The Client authenticates to the GS by passing either a signed header parameter, or a signed message body. The following table shows the verb, uri and token location for each Client request to the GS: [¶](#page-35-5)

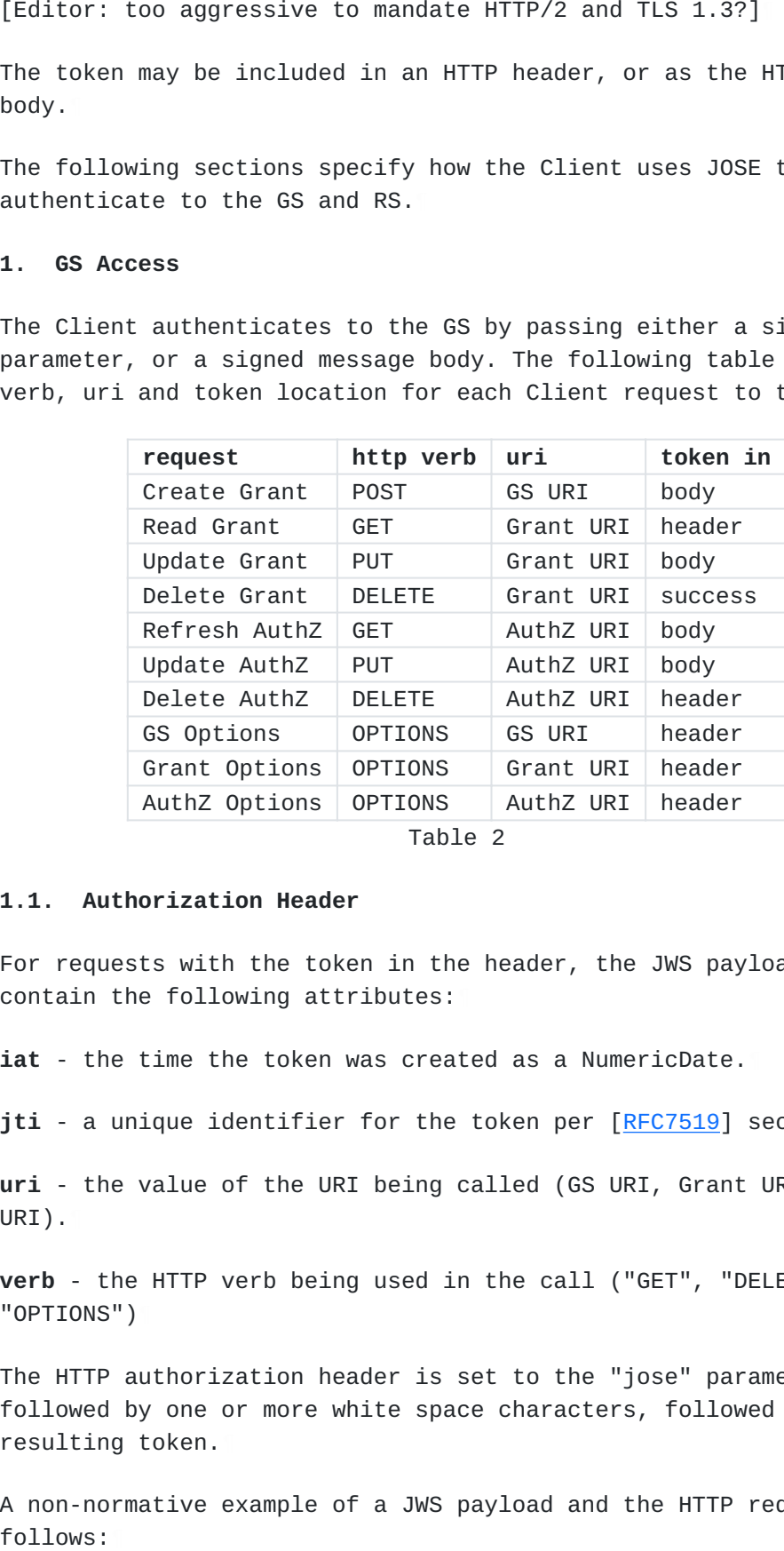

#### <span id="page-35-1"></span>**[10.1.1. Authorization Header](#page-35-1)**

<span id="page-35-7"></span>For requests with the token in the header, the JWS payload MUST contain the following attributes: [¶](#page-35-7)

<span id="page-35-8"></span>**iat** - the time the token was created as a NumericDate.

<span id="page-35-9"></span>**jti** - a unique identifier for the token per [\[RFC7519](#page-46-3)] section 4.1.7.

<span id="page-35-10"></span>**uri** - the value of the URI being called (GS URI, Grant URI, or AuthZ URI).

<span id="page-35-11"></span>**verb** - the HTTP verb being used in the call ("GET", "DELETE", "OPTIONS") [¶](#page-35-11)

<span id="page-35-12"></span>The HTTP authorization header is set to the "jose" parameter followed by one or more white space characters, followed by the resulting token.

<span id="page-35-13"></span>A non-normative example of a JWS payload and the HTTP request follows:

```
[Editor: make a real example token]
   GS Verification
¶
  The GS MUST verify the token by:
     *TBD
10.1.2. Signed Body
  For requests with the token in the body, the Client uses the Request
  JSON as the payload in a JWS. The resulting token is sent with the
  content-type set to "application/jose".
  A non-normative example (line breaks added to the body for
   readability):
{
     "iat" : 15790460234,
     "jti" : "f6d72254-4f23-417f-b55e-14ad323b1dc1",
     "uri" : "https://as.example/endpoint/grant/example6",
     "verb" : "GET"
}
GET /endpoint/example.grant HTTP/2
Host: as.example
Authorization: jose eyJhbGciOiJIUzI1NiIsIn ...
POST /endpoint HTTP/2
Host: as.example
Content-Type: application/jose
Content-Length: 155
```
<span id="page-36-9"></span><span id="page-36-8"></span><span id="page-36-7"></span><span id="page-36-6"></span><span id="page-36-0"></span>eyJhbGciOiJIUzI1NiIsInR5cCI6IkpXVCJ9.eyzdWIiOiIxMjM0NTY3ODkwIiwibmF tZSI6IkpvaG4gRG9lIiwiaWF0IjoxNTE2MjM5MDIyfQ.SflKxwRJSMeKKF2QT4fwpMe Jf36POk6yJV\_adQssw5c

<span id="page-36-10"></span>[Editor: make a real example token]

<span id="page-36-11"></span>**GS Verification** [¶](#page-36-11)

<span id="page-36-12"></span>The GS MUST verify the token by:

<span id="page-36-13"></span> $*$ TBD

# <span id="page-36-1"></span>**[10.1.3. Public Key Resolution](#page-36-1)**

<span id="page-36-14"></span>**Registered Clients** can use any of the JWS header values to direct \*the GS to resolve the public key matching the private key used to the Client ID. The GS MAY restrict with JWS headers a Client can use.

<span id="page-37-2"></span>[Editor: would examples help here so that implementors understand the full range of options, and how an instance can have its own asymetric key pair] [¶](#page-37-2)

<span id="page-37-3"></span>A non-normative example of a JOSE header for a Registered Client with a key identifier of "12":

```
{
    "alg" : "ES256",
    "typ" : "JOSE",
    "kid" : "12"
```
}

<span id="page-37-5"></span>**Dynamic Clients** include their public key in the "jwk" JWS header. \* [¶](#page-37-5)

<span id="page-37-7"></span><span id="page-37-6"></span>A non-normative example of a JOSE header for a Dynamic Client:

```
use.<br>
[Editor: would examples help here so the full range of options, and how an<br>
asymetric key pair]<br>
A non-normative example of a JOSE head<br>
with a key identifier of "12":<br>
"alg" : "ES256",<br>
"typ" : "JOSE",<br>
"typ" : "12"
{
        "alg" : "ES256",
        "typ" : "JOSE",
        "jwk" : {
               "kty" : "EC",
               "crv" : "P-256",
               "x" : "Kgl5DJSgLyV-G32osmLhFKxJ97FoMW0dZVEqDG-Cwo4",
                "y" : "GsL4mOM4x2e6iON8BHvRDQ6AgXAPnw0m0SfdlREV7i4"
       }
}
```
#### <span id="page-37-0"></span>**[10.2. RS Access](#page-37-0)**

<span id="page-37-8"></span>In the "jose" mechanism [Section 10.2.2](#page-38-0), all Client requests to the RS include a proof-of-possession token in the HTTP authorization header. In the "jose+body" mechanism [Section 10.2.3,](#page-39-0) the Client signs the JSON document in the request if the POST or PUT verbs are used, otherwise it is the same as the "jose" mechanism.

# <span id="page-37-1"></span>**[10.2.1. JOSE header](#page-37-1)**

<span id="page-37-9"></span>The GS provides the Client one or more JWS header parameters and values for a a certificate, or a reference to a certificate or certificate chain, that the RS can use to resolve the public key matching the private key being used by the Client.

<span id="page-37-10"></span>

```
{
    "alg" : "ES256",
    "typ" : "JOSE",
    "x5u" : "https://as.example/cert/example2"
}
```
<span id="page-38-2"></span>[Editor: this enables Dynamic Clients to make proof-of-possession API calls the same as Registered Clients.]

# <span id="page-38-0"></span>**[10.2.2. "jose" Mechanism](#page-38-0)**

<span id="page-38-3"></span>The JWS payload MUST contain the following attributes:

<span id="page-38-4"></span>**iat** - the time the token was created as a NumericDate.

<span id="page-38-5"></span>**jti** - a unique identifier for the token per [\[RFC7519](#page-46-3)] section 4.1.7.

<span id="page-38-6"></span>**uri** - the value of the RS URI being called.

<span id="page-38-7"></span>**verb** - the HTTP verb being used in the call

<span id="page-38-8"></span>**token** - the access token provided by the GS to the Client [¶](#page-38-8)

<span id="page-38-9"></span>The HTTP authorization header is set to the "jose" parameter followed by one or more white space characters, followed by the resulting token.

<span id="page-38-10"></span>A non-normative example of a JWS payload and the HTTP request follows:

```
{
```

```
 "iat" : 15790460234,
     "jti" : "f6d72254-4f23-417f-b55e-14ad323b1dc1",
     "uri" : "https://calendar.example/calendar",
     "verb" : "GET",
     "token" : "eyJJ2D6.example.access.token.mZf9pTSpA"
}
```

```
GET /calendar HTTP/2
Host: calendar.example
Authorization: jose eyJhbG.example.jose.token.adks
```
<span id="page-38-12"></span>[Editor: make a real example token]

#### <span id="page-38-13"></span>**RS Verification** [¶](#page-38-13)

<span id="page-38-14"></span>The RS MUST verify the token by:

<span id="page-38-15"></span>verify access token is bound to the public key - include key \* fingerprint in access token? [¶](#page-38-15)

# <span id="page-39-0"></span>**[10.2.3. "jose+body" Mechanism](#page-39-0)**

<span id="page-39-2"></span>The "jose+body" mechanism can only be used if the content being sent to the RS is a JSON document.

<span id="page-39-3"></span>Any requests not sending a message body will use the "jose" mechanism [Section 10.2.2.](#page-38-0)

<span id="page-39-4"></span>Requests sending a message body MUST have the following JWS payload:

<span id="page-39-5"></span>**iat** - the time the token was created as a NumericDate.

<span id="page-39-6"></span>**jti** - a unique identifier for the token per [\[RFC7519](#page-46-3)] section 4.1.7.

<span id="page-39-7"></span>**uri** - the value of the RS URI being called.

<span id="page-39-8"></span>**verb** - the HTTP verb being used in the call

<span id="page-39-9"></span>**token** - the access token provided by the GS to the Client [¶](#page-39-9)

<span id="page-39-10"></span>**body** - the message body being sent to the RS

```
A non-normative example of a JWS payload and the HTTP request
follows:
```
## <span id="page-39-12"></span>{

```
[Editor: make a real example token]
¶ "iat" : 15790460234,
    "jti" : "f6d72254-4f23-417f-b55e-14ad323b1dc1",
    "uri" : "https://calendar.example/calendar",
    "verb" : "POST",
    "token" : "eyJJ2D6.example.access.token.mZf9pTSpA",
    "payload" : {
        "event" : {
            "title" : "meeting with joe",
            "start_date_utc" : "2020-02-21 11:00:00",
           "end date utc" : "2020-02-21 11:00:00"
        } 
    }
}
POST /calendar HTTP/2
Host: calendar.example
Content-Type: application/jose
Content-Length: 155
eyJhbGciOi.example.jose+body.adasdQssw5c
```
# <span id="page-39-1"></span> $*$ TBD

# <span id="page-40-5"></span>**RS Verification** [¶](#page-40-5)

<span id="page-40-6"></span>The RS MUST verify the token by:

<span id="page-40-7"></span> $*$ TBD

# <span id="page-40-0"></span>**[10.2.4. Public Key Resolution](#page-40-0)**

<span id="page-40-8"></span>The RS has a public key for the GS that it uses to verify the certificate or certificate chain the Client includes in the JWS header.

# <span id="page-40-1"></span>**[10.3. Request Encryption](#page-40-1)**

<span id="page-40-9"></span>[Editor: to be fleshed out]

<span id="page-40-10"></span>The Client encrypts a request when ??? using the GS public key returned as the ??? attribute in GS Options [Section 5.9.](#page-25-3)

# <span id="page-40-2"></span>**[10.4. Response Signing](#page-40-2)**

<span id="page-40-11"></span>[Editor: to be fleshed out]

<span id="page-40-12"></span>The Client verifies a signed response ??? using the GS public key returned as the ??? attribute in GS Options [Section 5.9.](#page-25-3)

#### <span id="page-40-3"></span>**[10.5. Response Encryption](#page-40-3)**

<span id="page-40-13"></span>[Editor: to be fleshed out]

<span id="page-40-14"></span>The Client decrypts a response when ??? using the private key matching the public key included in the request as the ??? attribute in [Section 5.5](#page-22-0).

### <span id="page-40-4"></span>**[11. Extensibility](#page-40-4)**

<span id="page-40-15"></span>This standard can be extended in a number of areas:

#### <span id="page-40-16"></span>**Client Authentication Mechanisms** \* [¶](#page-40-16)

<span id="page-40-17"></span>-An extension could define other mechanisms for the Client to authenticate to the GS and/or RS such as Mutual TLS or HTTP Signing. Constrained environments could use CBOR [[RFC7049\]](#page-47-7) instead of JSON, and COSE [\[RFC8152](#page-47-8)] instead of JOSE, and CoAP [\[RFC8323](#page-47-9)] instead of HTTP/2.

### <span id="page-40-18"></span> $*$ Grant

<span id="page-40-19"></span>-An extension can define new objects in the Grant Request and Grant Response JSON.

# <span id="page-41-1"></span> $*$ Top Level

<span id="page-41-2"></span>Top level objects SHOULD only be defined to represent functionality other the existing top level objects and attributes.

### <span id="page-41-3"></span>**"client" Object** \* [¶](#page-41-3)

<span id="page-41-4"></span>Additional information about the Client that the GS would require related to an extension.

#### <span id="page-41-5"></span>**"user" Object** \* [¶](#page-41-5)

<span id="page-41-6"></span>Additional information about the User that the GS would require related to an extension.

#### <span id="page-41-7"></span>**"authorization" Object** \* [¶](#page-41-7)

<span id="page-41-8"></span>Additional types of authorizations in addition to OAuth 2.0 scopes and RAR.

#### <span id="page-41-9"></span>**"claims" Object** \* [¶](#page-41-9)

<span id="page-41-10"></span>Additional types of identity claims in addition to OpenID - Connect claims and Verified Credentials.

#### <span id="page-41-11"></span> $^{\star}$ Interaction types

<span id="page-41-12"></span>Additional types of interactions a Client can start with the - User.

#### <span id="page-41-13"></span>**Continuous Authentication** \* [¶](#page-41-13)

<span id="page-41-14"></span>An extension could define a mechanism for the Client to regularly provide continuous authentication signals and receive responses.

<span id="page-41-15"></span>[Editor: do we specify access token / handle introspection in this document, or leave that to an extension?] [¶](#page-41-15)

<span id="page-41-16"></span>[Editor: do we specify access token / handle revocation in this document, or leave that to an extension?] [¶](#page-41-16)

# <span id="page-41-0"></span>**[12. Rational](#page-41-0)**

<span id="page-41-17"></span>**Why is there only one mechanism for the Client to authenticate** 1. **with the GS? Why not support other mechanisms?** [¶](#page-41-17)

<span id="page-41-18"></span>Having choices requires implementers to understand which choice is preferable for them. Having one default mechanism in the

document for the Client to authenticate simplifies most implementations. Deployments that have unique characteristics can select other mechanisms that are preferable in specific environments.

### <span id="page-42-0"></span>**Why is the default Client authentication JOSE rather than MTLS?** 2. [¶](#page-42-0)

<span id="page-42-1"></span>MTLS cannot be used today by a Dynamic Client. MTLS requires the application to have access below what is typically the application layer, that is often not available on some platforms. JOSE is done at the application layer. Many GS deployments will be an application behind a proxy performing TLS, and there are risks in the proxy passing on the results of MTLS.

# <span id="page-42-2"></span>**Why is the default Client authentication JOSE rather than HTTP** 3. **signing?**

<span id="page-42-3"></span>There is currently no widely deployed open standard for HTTP signing. Additionally, HTTP signing requires passing all the relevant parts of the HTTP request to downstream services within an GS that may need to independently verify the Client identity.

# <span id="page-42-4"></span>**What are the advantages of using JOSE for the Client to** 4. **authenticate to the GS and a resource?** [¶](#page-42-4)

<span id="page-42-5"></span>Both Registered Clients and Dynamic Clients can have a private key, eliminating the public Client issues in OAuth 2.0, as a Dynamic Client can create an ephemeral key pair. Using asymetric cryptography also allows each instance of a Registered Client to have its own private key if it can obtain a certificate binding its public key to the public key the GS has for the Client. Signed tokens can be passed to downstream components in a GS or RS to enable independent verification of the Client and its request. The GS Initiated Sequence [Section 6](#page-27-2) requires a URL safe parameter, and JOSE is URL safe.

# <span id="page-42-6"></span>**Why does the GS not return parameters to the Client in the** 5. **redirect url?** [¶](#page-42-6)

<span id="page-42-7"></span>Passing parameters via a browser redirection is the source of many of the security risks in OAuth 2.0. It also presents a challenge for smart devices. In this protocol, the redirection from the Client to the GS is to enable the GS to interact with the User, and the redirection back to the Client is to hand back interaction control to the Client if the redirection was a full browser redirect. Unlike OAuth 2.0, the identity of the Client is independent of the URI the GS redirects to.

# <span id="page-43-0"></span>**Why is there not a UserInfo endpoint as there is with OpenID** 6. **Connect?** [¶](#page-43-0)

<span id="page-43-1"></span>Since the Client can Read Grant at any time, it get the same functionality as the UserInfo endpoint, without the Client having to manage a separate access token and refresh token. If the Client would like additional claims, it can Update Grant, and the GS will let the Client know if an interaction is required to get any of the additional claims, which the Client can then start.

<span id="page-43-2"></span>[Editor: is there some other reason to have the UserInfo endpoint?]

#### <span id="page-43-3"></span>**Why is there still a Client ID?** 7. [¶](#page-43-3)

<span id="page-43-4"></span>The GS needs an identifier to fetch the meta data associated with a Client such as the name and image to display to the User, and the policies on what a Client is allowed to do. The Client ID was used in OAuth 2.0 for the same purpose, which simplifies migration. Dynamic Clients do not have a Client ID.

#### <span id="page-43-5"></span>**Why have both claims and authorizations?** 8.

<span id="page-43-6"></span>There are use cases for each that are independent: authenticating a user vs granting access to a resource. A request for an authorization returns an access token or handle, while a request for a claim returns the claim.

# <span id="page-43-7"></span>**Why specify HTTP/2 or later and TLS 1.3 or later for Client and** 9. **GS communication in ?**[Section 10](#page-34-3) [¶](#page-43-7)

<span id="page-43-8"></span>Knowing the GS supports HTTP/2 enables a Client to set up a connection faster. HTTP/2 will be more efficient when Clients have large numbers of access tokens and are frequently refreshing them at the GS as there will be less network traffic. Mandating TLS 1.3 similarly improves the performance and security of Clients and GS when setting up a TLS connection.

# <span id="page-43-9"></span>**Why do some of the JSON objects only have one child, such as** 10. **the identifiers object in the user object in the Grant Request?** [¶](#page-43-9)

<span id="page-43-10"></span>It is difficult to forecast future use cases. Having more resolution may mean the difference between a simple extension, and a convoluted extension.

<span id="page-43-11"></span>**Why is the "iss" included in the "oidc" identifier object?** 11. **Would the "sub" not be enough for the GS to identify the User?** [¶](#page-43-11) <span id="page-44-0"></span>This decouples the GS from the OpenID Provider (OP). The GS identifier is the GS URI, which is the endpoint at the GS. The OP issuer identifier will likely not be the same as the GS URI. The GS may also provide claims from multiple OPs.

#### <span id="page-44-1"></span>**Why complicate the sequence with "interaction"."keep"?** 12.

<span id="page-44-2"></span>A common pattern is to use an GS to authenticate the User at the Client. The Client does not know a priori if the User is a new User, or a returning User. Asking a returning User to consent releasing identity claims and/or authorizations they have already provided is a poor User experience, as is sending the User back to the GS. The Client requesting identity first enables the Client to get a response from the GS while the GS is still interacting with the User, so that the Client can request any identity claims/or authorizations required or desired. Additionally, the claims a Client may want about a User may be dependent on some initial Claims. For example, if a User is in a particular country, additional or different Claims my be required by the Client

# <span id="page-44-3"></span>**Why is there a "jose+body" RS access mechanism method for the** 13. **Client?**[Section 10.2.3](#page-39-0) [¶](#page-44-3)

<span id="page-44-4"></span>There are numerous use cases where the RS wants non-repudiation and providence of the contents of an API call. For example, the UGS Service Supplier Framework for Authentication and Authorization [\[UTM\]](#page-47-10).

# <span id="page-44-5"></span>**Why use URIs to instead of handles for the Grant and** 14. **Authorization?**

<span id="page-44-6"></span>A URI is an identifier just like a handle that can contain GS information that is opaque to the Client - so it has all the features of a handle, plus it can be the URL that is resolved to manipulate a Grant or an Authorization. As the Grant URI and AuthZ URI are defined to start with the GS URI, the Client (and GS) can easily determine which GS a Grant or Authorization belong to. URIs also enable a RESTful interface to the GS functionality.

# <span id="page-44-7"></span>**Why have an OPTIONS verb on the GS URI? Why not use a .well-**15. **known mechanism?** [¶](#page-44-7)

<span id="page-44-8"></span>Having the GS URI endpoint respond to the metadata allows the GS to provide Client specific results using the same Client authentication used for other requests to the GS. It also reduces the risk of a mismatch between what the advertised metadata, and the actual metadata. A .well-known discovery

mechanism may be defined to resolve from a hostname to the GS URI.

## <span id="page-45-7"></span>**Why have an UPDATE, DELETE, and OPTIONS verbs on the AuthZ URI?** 16. [¶](#page-45-7)

<span id="page-45-8"></span>Maybe there are no use cases for them [that the editor knows of], but the GS can not implement, and they are available if use cases come up.

# <span id="page-45-9"></span>**Why list explicit interactions, instead of the Client and GS** 17. **negotiating interaction capabilities?** [¶](#page-45-9)

<span id="page-45-10"></span>The Client knows what interactions it is capable of, and prefers. Telling the GS the interaction allows the GS to know what interaction the User will have. Knowing how the Client will transition the interaction will enable the GS to provider a better User experience. For example, the GS may want to provide a short URL if it knows the Client will be showing a QR code vs a redirect, or have a different layout if it is a popup vs a redirect.

# <span id="page-45-0"></span>**[13. Acknowledgments](#page-45-0)**

<span id="page-45-11"></span>This draft derives many of its concepts from Justin Richer's Transactional Authorization draft [[TxAuth](#page-47-11)].

<span id="page-45-12"></span>Additional thanks to Justin Richer for his strong critique of earlier drafts.

## <span id="page-45-1"></span>**[14. IANA Considerations](#page-45-1)**

<span id="page-45-13"></span>[ JOSE parameter for Authorization HTTP header ]

<span id="page-45-14"></span>TBD [¶](#page-45-14)

# <span id="page-45-2"></span>**[15. Security Considerations](#page-45-2)**

<span id="page-45-15"></span>TBD [¶](#page-45-15)

## <span id="page-45-3"></span>**[16. References](#page-45-3)**

# <span id="page-45-4"></span>**[16.1. Normative References](#page-45-4)**

- <span id="page-45-5"></span>**[RFC3966]** Schulzrinne, H., "The tel URI for Telephone Numbers", RFC 3966, DOI 10.17487/RFC3966, December 2004, <[https://](https://www.rfc-editor.org/info/rfc3966) [www.rfc-editor.org/info/rfc3966>](https://www.rfc-editor.org/info/rfc3966).
- <span id="page-45-6"></span>**[RFC5322]** Resnick, P., Ed., "Internet Message Format", RFC 5322, DOI 10.17487/RFC5322, October 2008, <[https://www.rfc](https://www.rfc-editor.org/info/rfc5322)[editor.org/info/rfc5322](https://www.rfc-editor.org/info/rfc5322)>.

#### <span id="page-46-5"></span>**[RFC5646]**

Phillips, A., Ed. and M. Davis, Ed., "Tags for Identifying Languages", BCP 47, RFC 5646, DOI 10.17487/ RFC5646, September 2009, <[https://www.rfc-editor.org/](https://www.rfc-editor.org/info/rfc5646) [info/rfc5646>](https://www.rfc-editor.org/info/rfc5646).

- <span id="page-46-0"></span>**[RFC6749]** Hardt, D., Ed., "The OAuth 2.0 Authorization Framework", RFC 6749, DOI 10.17487/RFC6749, October 2012, [<https://](https://www.rfc-editor.org/info/rfc6749) [www.rfc-editor.org/info/rfc6749>](https://www.rfc-editor.org/info/rfc6749).
- <span id="page-46-1"></span>**[RFC6750]** Jones, M. and D. Hardt, "The OAuth 2.0 Authorization Framework: Bearer Token Usage", RFC 6750, DOI 10.17487/ RFC6750, October 2012, <[https://www.rfc-editor.org/info/](https://www.rfc-editor.org/info/rfc6750) [rfc6750](https://www.rfc-editor.org/info/rfc6750)>.
- <span id="page-46-7"></span>**[RFC7515]** Jones, M., Bradley, J., and N. Sakimura, "JSON Web Signature (JWS)", RFC 7515, DOI 10.17487/RFC7515, May 2015, [<https://www.rfc-editor.org/info/rfc7515>](https://www.rfc-editor.org/info/rfc7515).
- **[RFC7516]** Jones, M. and J. Hildebrand, "JSON Web Encryption (JWE)", RFC 7516, DOI 10.17487/RFC7516, May 2015, [<https://](https://www.rfc-editor.org/info/rfc7516) [www.rfc-editor.org/info/rfc7516>](https://www.rfc-editor.org/info/rfc7516).
- <span id="page-46-3"></span>**[RFC7519]** Jones, M., Bradley, J., and N. Sakimura, "JSON Web Token (JWT)", RFC 7519, DOI 10.17487/RFC7519, May 2015, [<https://www.rfc-editor.org/info/rfc7519>](https://www.rfc-editor.org/info/rfc7519).
- <span id="page-46-8"></span>**[RFC7540]** Belshe, M., Peon, R., and M. Thomson, Ed., "Hypertext Transfer Protocol Version 2 (HTTP/2)", RFC 7540, DOI 10.17487/RFC7540, May 2015, [<https://www.rfc-editor.org/](https://www.rfc-editor.org/info/rfc7540) [info/rfc7540>](https://www.rfc-editor.org/info/rfc7540).
- <span id="page-46-4"></span>**[RFC8259]** Bray, T., Ed., "The JavaScript Object Notation (JSON) Data Interchange Format", STD 90, RFC 8259, DOI 10.17487/ RFC8259, December 2017, <[https://www.rfc-editor.org/info/](https://www.rfc-editor.org/info/rfc8259) [rfc8259](https://www.rfc-editor.org/info/rfc8259)>.
- <span id="page-46-9"></span>**[RFC8446]** Rescorla, E., "The Transport Layer Security (TLS) Protocol Version 1.3", RFC 8446, DOI 10.17487/RFC8446, August 2018, [<https://www.rfc-editor.org/info/rfc8446>](https://www.rfc-editor.org/info/rfc8446).
- <span id="page-46-2"></span>**[OIDC]** Sakimora, N., Bradley, J., Jones, M., de Medeiros, B., and C. Mortimore, "OpenID Connect Core 1.0", November 2014, [<https://openiD.net/specs/openiD-connect](https://openiD.net/specs/openiD-connect-core-1_0.html)[core-1\\_0.html>](https://openiD.net/specs/openiD-connect-core-1_0.html).
- <span id="page-46-6"></span>**[OIDC4IA]** Lodderstedt, T. and D. Fett, "OpenID Connect for Identity Assurance 1.0", October 2019, <[https://openid.net/specs/](https://openid.net/specs/openid-connect-4-identity-assurance-1_0.html) [openid-connect-4-identity-assurance-1\\_0.html>](https://openid.net/specs/openid-connect-4-identity-assurance-1_0.html).

## <span id="page-47-0"></span>**[16.2. Informative References](#page-47-0)**

- <span id="page-47-7"></span>**[RFC7049]** Bormann, C. and P. Hoffman, "Concise Binary Object Representation (CBOR)", RFC 7049, DOI 10.17487/RFC7049, October 2013, [<https://www.rfc-editor.org/info/rfc7049](https://www.rfc-editor.org/info/rfc7049)>.
- <span id="page-47-1"></span>**[RFC8252]** Denniss, W. and J. Bradley, "OAuth 2.0 for Native Apps", BCP 212, RFC 8252, DOI 10.17487/RFC8252, October 2017, [<https://www.rfc-editor.org/info/rfc8252>](https://www.rfc-editor.org/info/rfc8252).
- <span id="page-47-8"></span>**[RFC8152]** Schaad, J., "CBOR Object Signing and Encryption (COSE)", RFC 8152, DOI 10.17487/RFC8152, July 2017, <[https://](https://www.rfc-editor.org/info/rfc8152) [www.rfc-editor.org/info/rfc8152>](https://www.rfc-editor.org/info/rfc8152).
- <span id="page-47-9"></span>**[RFC8323]** Bormann, C., Lemay, S., Tschofenig, H., Hartke, K., Silverajan, B., and B. Raymor, Ed., "CoAP (Constrained Application Protocol) over TCP, TLS, and WebSockets", RFC 8323, DOI 10.17487/RFC8323, February 2018, <[https://](https://www.rfc-editor.org/info/rfc8323) [www.rfc-editor.org/info/rfc8323>](https://www.rfc-editor.org/info/rfc8323).
- <span id="page-47-2"></span>**[RFC8628]** Denniss, W., Bradley, J., Jones, M., and H. Tschofenig, "OAuth 2.0 Device Authorization Grant", RFC 8628, DOI 10.17487/RFC8628, August 2019, <[https://www.rfc](https://www.rfc-editor.org/info/rfc8628)[editor.org/info/rfc8628](https://www.rfc-editor.org/info/rfc8628)>.
- <span id="page-47-3"></span>**[browser\_based\_apps]** Parecki, A. and D. Waite, "OAuth 2.0 for Browser-Based Apps", September 2019, <[https://](https://tools.ietf.org/html/draft-ietf-oauth-browser-based-apps-04) [tools.ietf.org/html/draft-ietf-oauth-browser-based](https://tools.ietf.org/html/draft-ietf-oauth-browser-based-apps-04)[apps-04](https://tools.ietf.org/html/draft-ietf-oauth-browser-based-apps-04)>.
- <span id="page-47-4"></span>**[RAR]** Lodderstedt, T., Richer, J., and B. Campbell, "OAuth 2.0 Rich Authorization Requests", January 2020, <[https://](https://tools.ietf.org/html/draft-ietf-oauth-rar-00) [tools.ietf.org/html/draft-ietf-oauth-rar-00](https://tools.ietf.org/html/draft-ietf-oauth-rar-00)>.
- <span id="page-47-5"></span>**[W3C\_VC]** Sporny, M., Noble, G., and D. Chadwick, "Verifiable Credentials Data Model 1.0", November 2019, <[https://](https://w3c.github.io/vc-data-model/) [w3c.github.io/vc-data-model/](https://w3c.github.io/vc-data-model/)>.
- <span id="page-47-6"></span>**[QR\_Code]** "ISO/IEC 18004:2015 - Information technology - Automatic identification and data capture techniques - QR Code bar code symbology specification", February 2015, [<https://](https://www.iso.org/standard/62021.html) [www.iso.org/standard/62021.html>](https://www.iso.org/standard/62021.html).
- <span id="page-47-11"></span>**[TxAuth]** Richer, J., "Transactional AuthN", December 2019, [<https://tools.ietf.org/html/draft-richer-transactional](https://tools.ietf.org/html/draft-richer-transactional-authz-04)[authz-04](https://tools.ietf.org/html/draft-richer-transactional-authz-04)>.
- <span id="page-47-10"></span>**[UTM]** Rios, J., Smith, I., and P. Venkatesen, "UGS Service Supplier Framework for Authentication and AuthN",

September 2019, <[https://utm.arc.nasa.gov/docs/2019-](https://utm.arc.nasa.gov/docs/2019-UTM_Framework-NGSA-TM220364.pdf) UTM Framework-NGSA-TM220364.pdf>.

## <span id="page-48-0"></span>**[Appendix A. Document History](#page-48-0)**

# <span id="page-48-1"></span>**[A.1. draft-hardt-xauth-protocol-00](#page-48-1)**

<span id="page-48-5"></span>\*Initial version

# <span id="page-48-2"></span>**[A.2. draft-hardt-xauth-protocol-01](#page-48-2)**

<span id="page-48-6"></span>\*text clean up

<span id="page-48-7"></span>\*added OIDC4IA claims

<span id="page-48-8"></span>\*added "jws" method for accessing a resource.

<span id="page-48-9"></span> $*$ renamed Initiation Request -> Grant Request

<span id="page-48-10"></span>renamed Initiation Response -> Interaction Response \* [¶](#page-48-10)

<span id="page-48-11"></span>renamed Completion Request -> Authorization Request \* [¶](#page-48-11)

<span id="page-48-12"></span>\*renamed Completion Response -> Grant Request

<span id="page-48-13"></span> $^{\star}$ renamed completion handle -> authorization handle

<span id="page-48-14"></span>added Authentication Request, Authentication Response, \* authentication handle [¶](#page-48-14)

# <span id="page-48-3"></span>**[A.3. draft-hardt-xauth-protocol-02](#page-48-3)**

<span id="page-48-15"></span> $*$ handles are now URIs

<span id="page-48-16"></span> $*$  the

<span id="page-48-17"></span> $^{\star}$ the collection of claims and authorizations are a Grant

<span id="page-48-18"></span>\*[¶](#page-48-18)

# <span id="page-48-4"></span>**[Appendix B. Comparison with OAuth 2.0 and OpenID Connect](#page-48-4)**

#### <span id="page-48-19"></span>**Changed Features** [¶](#page-48-19)

<span id="page-48-20"></span>The major changes between this protocol and OAuth 2.0 and OpenID Connect are: [¶](#page-48-20)

<span id="page-48-21"></span> $*$ The Client uses a private key to authenticate in this protocol instead of the client secret in OAuth 2.0 and OpenID Connect. [¶](#page-48-21)

<span id="page-49-0"></span>\*The Client initiates the protocol by making a signed request directly to the GS instead of redirecting the User to the GS.

<span id="page-49-1"></span>\*The Client does not pass any parameters in redirecting the User to the GS, nor receive any parameters in the redirection back from the GS.

<span id="page-49-2"></span>The refresh\_token has been replaced with a AuthZ URI that both \* represents the access, and is the URI to call to refresh access.

<span id="page-49-3"></span> $*$ The Client can request identity claims to be returned independent of the ID Token. There is no UserInfo endpoint to query claims as there is in OpenID Connect.

<span id="page-49-4"></span> $*$ The GS URI is the token endpoint.  $CHECK!!!s$ 

#### <span id="page-49-5"></span>**Preserved Features** [¶](#page-49-5)

<span id="page-49-6"></span>This protocol reuses the OAuth 2.0 scopes, Client IDs, and access \* tokens of OAuth 2.0.

<span id="page-49-7"></span>This protocol reuses the Client IDs, Claims and ID Token of \* OpenID Connect.

<span id="page-49-8"></span> $*$  No change is required by the Client or the RS for existing bearer token protected APIs.

#### <span id="page-49-9"></span>**New Features** [¶](#page-49-9)

<span id="page-49-10"></span>\*A Grant represents the user identity claims and RS access granted to the Client.

<span id="page-49-11"></span> $^{\star}$ The Client can update, retrieve, and delete a Grant.

<span id="page-49-12"></span>\*The GS can initiate a flow by creating a Grant and redirecting the User to the Client with the Grant URI.

<span id="page-49-13"></span>\*The Client can discovery if an GS has a User with an identifier before the GS interacts with the User.

<span id="page-49-14"></span>\*The Client can request the GS to first authenticate the User and return User identity claims, and then the Client can update Grant request based on the User identity.

<span id="page-49-15"></span> $*$ Support for QR Code initiated interactions.  $\overline{\phantom{a}}$ 

<span id="page-49-16"></span> $*$ Each Client instance can have its own private / public key pair.

<span id="page-49-17"></span>More Extensibility dimensions. \* [¶](#page-49-17)

<span id="page-50-0"></span>**[Appendix C. Open Questions](#page-50-0)**

<span id="page-50-2"></span>1.

# <span id="page-50-1"></span>**[Author's Address](#page-50-1)**

Dick Hardt (editor) SignIn.Org United States

Email: [dick.hardt@gmail.com](mailto:dick.hardt@gmail.com)